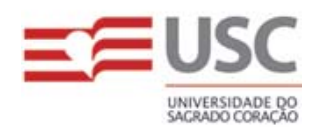

**USC** UNIVERSIDADE DO SAGRADO CORAÇÃO – USC UNIVERSIDADE DO **CCESA – CENTRO DE CIÊNCIAS EXATAS E SOCIAIS APLICADAS** 

> Fabrício Elias Jeremias Juliana Rubira de Amorim

# **MANUAL DO SISTEMA**

# **SGPF SISTEMA DE GERENCIAMENTO DE PRODUTOS FARMACÊUTICOS**

**Bauru - 2007** 

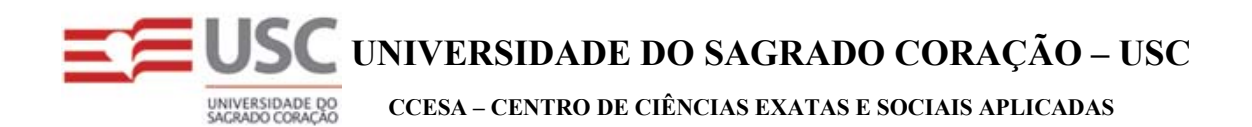

Fabrício Elias Jeremias Juliana Rubira de Amorim

## **SGPF SISTEMA DE GERENCIAMENTO DE PRODUTOS FARMACÊUTICOS**

Trabalho de Conclusão de Curso apresentado ao Centro de Ciências Exatas e Sociais Aplicadas como parte dos requisitos para obtenção do título de bacharel em Sistemas de Informação, sob orientação do Prof. Ms. Élvio Gilberto da Silva.

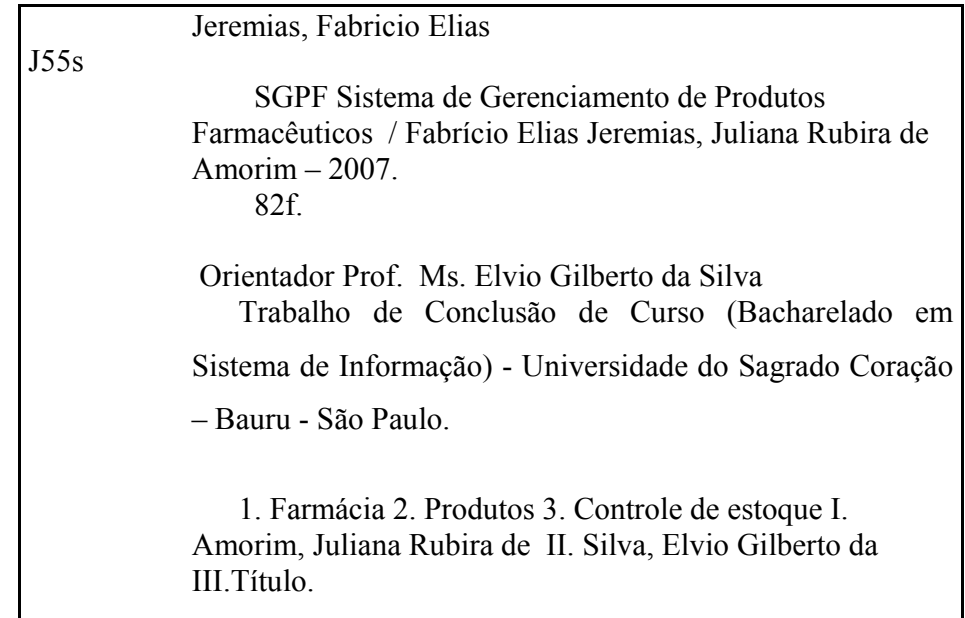

#### **AGRADECIMENTOS**

 Aos meus pais, Emanoel Jeremias e Marli Aparecida Elias Jeremias sempre presentes tanto nos momentos alegres e dificieis da minha vida, transmitindo-me valores e princípios. Vocês acreditaram que eu venceria todas as barreiras que surgissem em meu camiho, desde que houvesse dedicação.

Essa lição, com certeza, nunca será esquecida.

 Ao meu Prof. Ms. Élvio Gilberto da Silva, pela sua orientação objetiva, incentivo, dedicação e apoio, em todos os momentos, para que este trabalho fosse desenvolvido corretamente.

O meu agradecimento, também, à Profa. Luciene Rodrigues Rinaldi.

Fabrício

 Aos meus pais, Alonso Passos de Amorim e Mara Lucia Norinho Rubira de Amorim, que, com dedicação e carinho, ensinaram-me a mestra arte de lapidar as dificuldades da vida com as ferramentas da verdade, aprendidas no lar. Grata pela oportunidade de vida!

 Ao meu Prof. Ms. Élvio Gilberto da Silva, pela sua orientação objetiva, incentivo, dedicação e apoio, em todos os momentos, para que este trabalho fosse desenvolvido corretamente.

O meu agradecimento, também, à Profa. Luciene Rodrigues Rinaldi.

Juliana

## **SUMÁRIO**

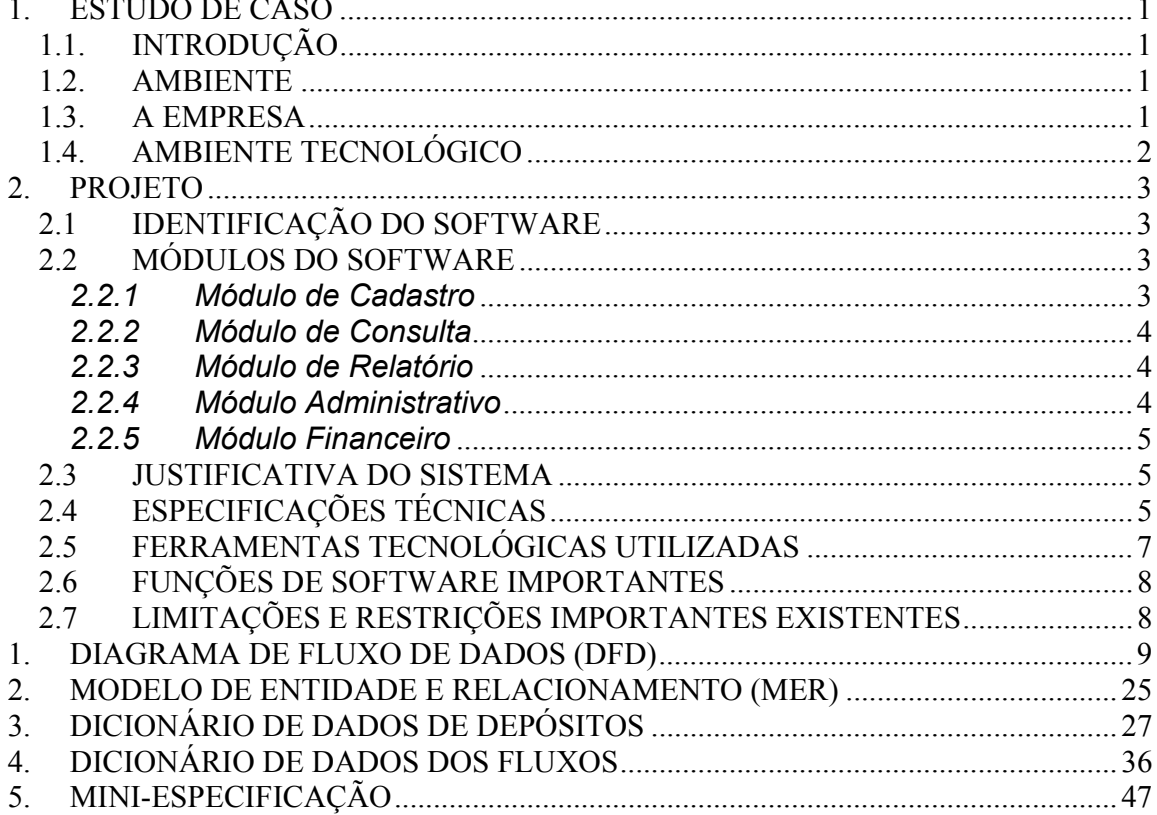

#### **1. ESTUDO DE CASO**

#### **1.1. INTRODUÇÃO**

 Este manual contém as informações referentes a apresentação da empresa, projeto proposto, justificativa, especificações técnicas.

#### **1.2. AMBIENTE**

 Farmácia da Clínica de Educação para Saúde (CEPS) da Universidade do Sagrado Coração (USC).

#### **1.3. A EMPRESA**

 A Clínica de Educação para Saúde (CEPS) situa-se à Rua Irmã Arminda, nº 10-50, dentro da Universidade do Sagrado Coração, na cidade de Bauru, estado de São Paulo.

 A CEPS tem como objetivo a realização de diversos exames e o fornecimento de remédios a pessoas atendidas pelo Sistema Único de Saúde (SUS). A clínica funciona de segunda à sexta - feira das 7h30min às 17h.

 A estrutura física da CEPS é composta por 2 recepções e 22 salas, onde são realizadas avaliações clínicas e exames específicos, sendo uma das salas o almoxarifado, onde são armazenados os medicamentos recebidos pela farmácia. Atualmente conta com 25 médicos em 17 especialidades, 6 recepcionistas, 2 auxiliares de enfermagem, 1 técnica em EEG (Eletroencefalograma).

## **1.4. AMBIENTE TECNOLÓGICO**

 A Farmácia da CEPS não possui nenhum sistema que forneça informações sobre funcionários, fornecedores, produtos, controle de validade, emissão de relatórios, controle de entrada e saída de produtos. Todo e qualquer tipo de contagem é feita manualmente, e os remédios são organizados nas prateleiras por data de vencimento.

#### **2. PROJETO**

#### **2.1 IDENTIFICAÇÃO DO SOFTWARE**

 O *software* proposto solucionará as falhas e dificuldades da farmácia da USC ou de farmácias que possuem movimentação financeira, trazendo soluções e visando, de uma maneira simples e eficiente, o retorno das informações, além de aprimorar o gerenciamento de estoque e do setor financeiro.

#### **2.2 MÓDULOS DO SOFTWARE**

#### *2.2.1 Módulo de Cadastro*

 Neste módulo serão cadastradas todas as informações com as quais a empresa trabalha, como por exemplo:

Cadastros:

- Fornecedores: Permite ao usuário cadastrar os dados pessoais dos fornecedores.

- Funcionários: Permite ao usuário cadastrar os dados pessoais dos funcionários de sua empresa

- Produtos: Permite ao usuário cadastrar os dados dos produtos.

- Lote: Permite controlar por lote e prazo de validade.

- Usuários e Permissões: Permite ao administrador do sistema cadastrar usuários e suas permissões no sistema.

- Grupos e Permissões: Permite ao administrador do sistema cadastrar determinado grupo e suas permissões no sistema

### *2.2.2 Módulo de Consulta*

 Este módulo permitirá a consulta de informações como consulta de fornecedores (Ativos e Inativos), funcionários cadastrados e logados no sistema, grupos de acesso, produtos disponíveis, contas a pagar e contas a receber, estoque.

### *2.2.3 Módulo de Relatório*

Este módulo conta com os seguintes relatórios:

- Clientes;
- Fornecedores;
- Usuários cadastrados e logados;
- Grupo de usuários;
- Produtos mais vendidos;
- Gráfico da Curva ABC;
- Controle de estoque (entrada de mercadorias no estoque e vendas de mercadorias);
- Notas fiscais de saída;
- Contas a pagar e a receber.

## *2.2.4 Módulo Administrativo*

Este módulo apresenta as seguintes funções:

- *Backup* e restauração do banco;
- Atualização do sistema;
- Relatórios dinâmicos;
- Alteração do nome e senha de usuário, grupo, permissões no sistema;
- Usuários bloqueados;
- Registro de atividades no sistema (LOG);

#### *2.2.5 Módulo Financeiro*

Este módulo possuirá as seguintes telas:

- Receitas e despesas;
- Controle do pagamento dos produtos aos fornecedores;
- Pedido de venda, pedido de compra,
- Faturamento e solicitação de nota fiscal;
- Recebimento do cliente.

#### **2.3 JUSTIFICATIVA DO SISTEMA**

 Com base nas informações obtidas dentro da Farmácia da USC, foi constatado que algumas mudanças precisavam ser feitas. Portanto, o desenvolvimento de um novo sistema tem como objetivo sanar as falhas e dificuldades da farmácia da USC ou de farmácias que possuem movimentação financeira, trazendo soluções e visando, de uma maneira simples e mais eficiente, o retorno das informações, melhorando assim o gerenciamento do estoque. O sistema também possui o módulo financeiro, facilitando o seu gerenciamento, caso uma farmácia possua movimentação financeira.

#### **2.4 ESPECIFICAÇÕES TÉCNICAS**

 A farmácia deverá possuir um servidor para armazenar o banco de dados e o sistema. Os computadores deverão estar ligados em rede para que interajam com a base de dados. O software deverá ser instalado em cada máquina que for utilizar os recursos disponíveis do mesmo. A resolução mínima exigida deverá ser de 1024 x 768.

Segue abaixo a configuração mínima para o servidor:

- Pentium IV 2.0 GHz ou similar
- 512 MB RAM
- 80 GB de disco rígido
- Microsoft SQL Server 2000
- Crystal Reports 8.5
- Windos 2000 Professional ou superior
- Gravador de CD-ROM

Segue abaixo a configuração mínima para as estações de trabalho:

- Pentium III 700 MHz ou similar
- 256 MB RAM
- 20 GB de disco rígido
- Windows 98, 2000 ou XP
- Monitor de 15 ou 17''
- Leitor de CD-ROM

## **2.5 FERRAMENTAS TECNOLÓGICAS UTILIZADAS**

As tecnologias usadas para o desenvolvimento do software foram:

- Microsoft Visual Basic 6.0
- Microsoft SQL Server 2000
- BPwin 4.0
- ERwin 4.1
- Crystal Reports 8.5

#### **2.6 FUNÇÕES DE SOFTWARE IMPORTANTES**

O Sistema apresenta as seguintes funções:

- Multiusuário: essa função permite que mais de um usuário tenha acesso ao sistema ao mesmo tempo;
- *Log* do sistema: essa função permite ao administrador visualizar informações sobre os acessos ao sistema.
- *Backup* e restauração do banco: Permite ao administrador ou usuário executar um backup de todas as atividades que foram executadas até o momento.
- Geração de relatórios: Permite ao usuário gerar relatórios desde os mais simples até os mais detalhados.
- Criptografia de senha;
- Tratamentos de erros;
- Permissão de usuário e grupo por nível de acesso.

 O administrador terá acesso total ao sistema. Quanto ao estoque de produtos, avisa quando o nível estiver baixo; controle de fornecedores, usuários ativos e inativos. Durante a confirmação de um pedido, verifica se há produtos suficientes. Análise dos produtos mais vendidos e menos vendidos e as informações visualizadas através de gráficos e tabelas, checando o gerenciamento nas decisões de quais produtos tiveram mais saída.

#### **2.7 LIMITAÇÕES E RESTRIÇÕES IMPORTANTES EXISTENTES**

 Caso o *software* seja utilizado em farmácias com movimentação financeira, alguns campos contidos na tabela lote, tais como numero do lote, quantidade, valor do lote, prazo de validade deverão estar desabilitados, para que o usuário ou administrador de entrada dos produtos no estoque através do lançamento dos valores relativos a nota fiscal de entrada.

Não será abordado o controle de pagamento de funcionários.

**1. DIAGRAMA DE FLUXO DE DADOS (DFD)** 

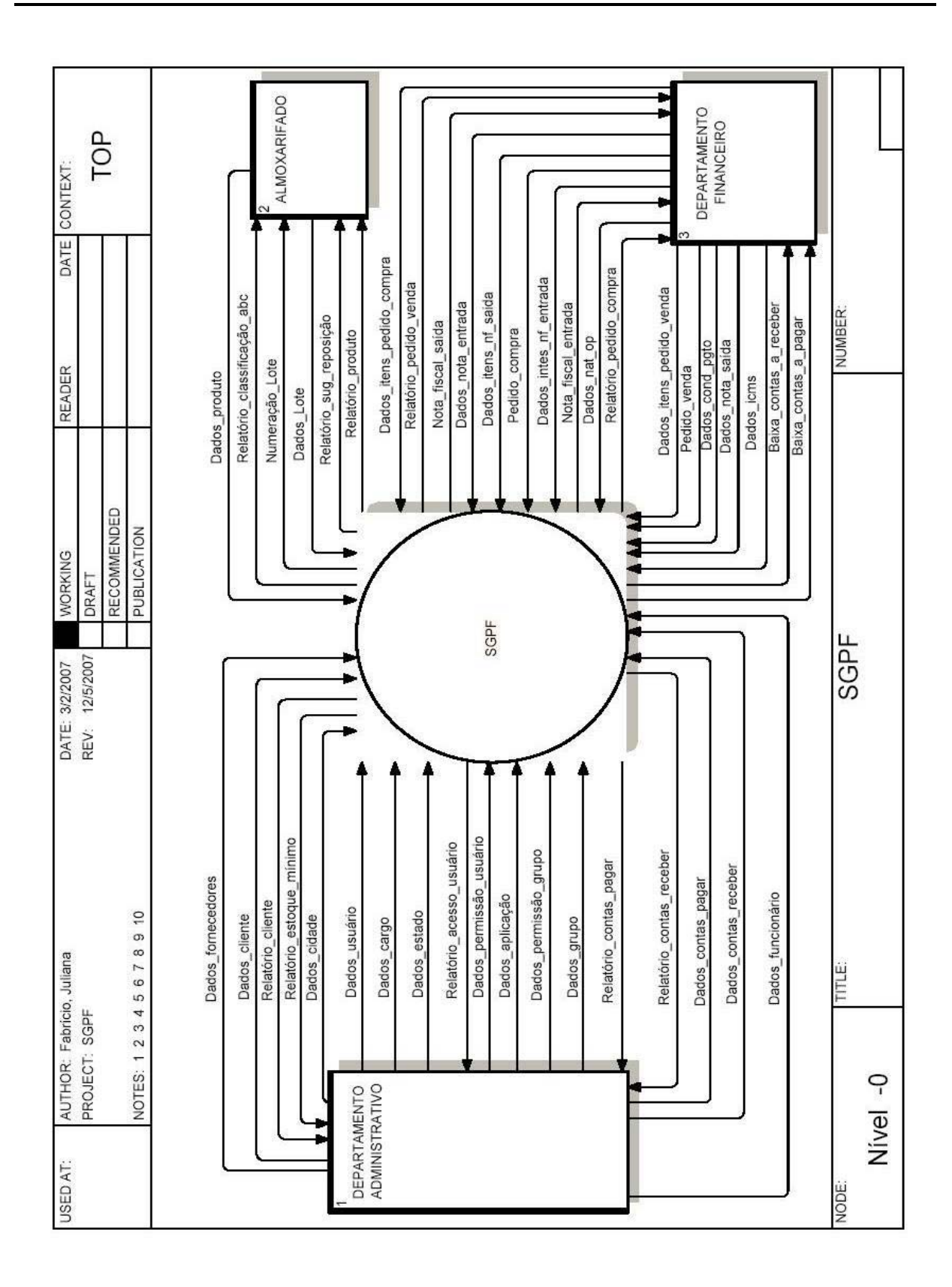

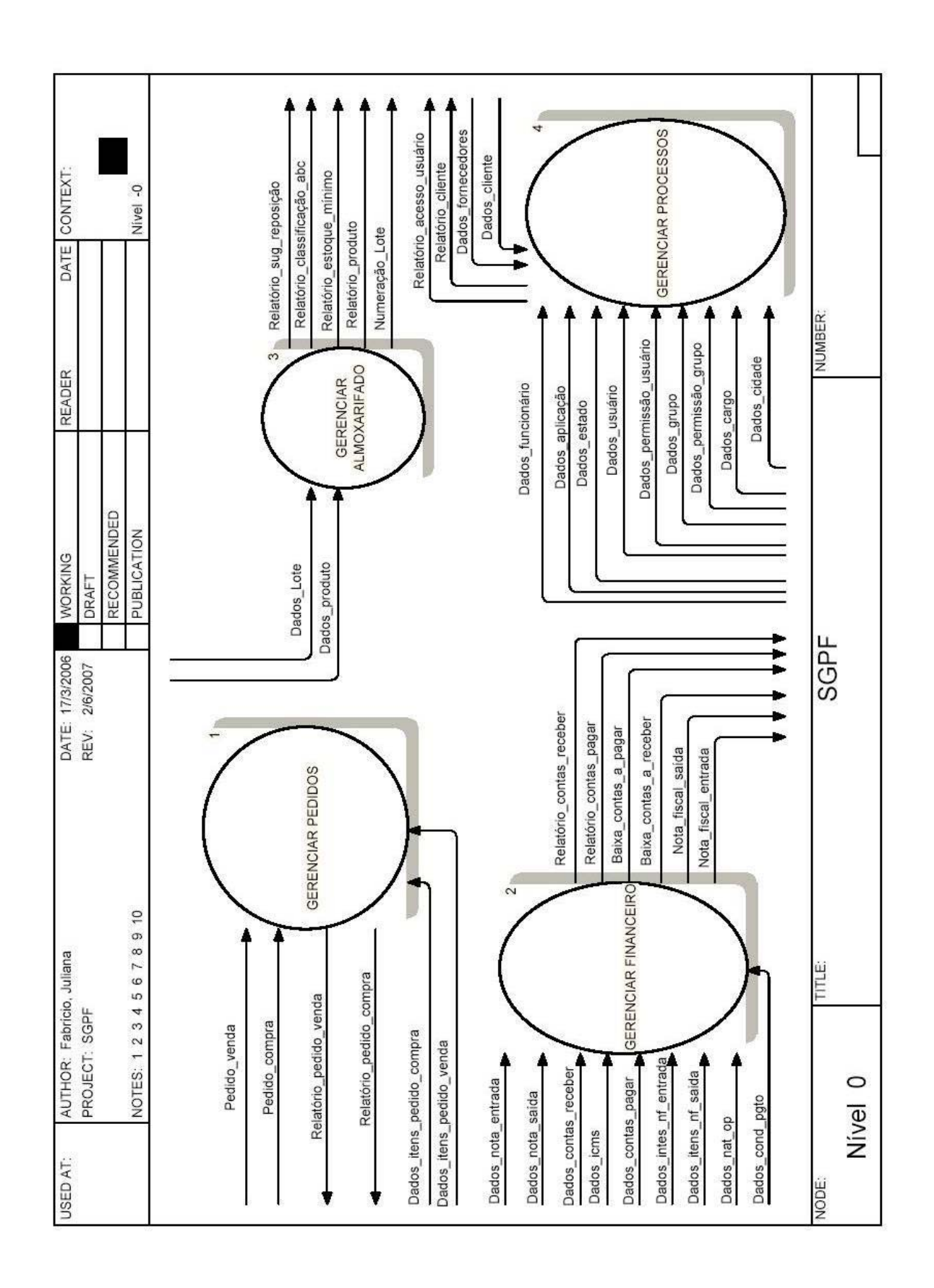

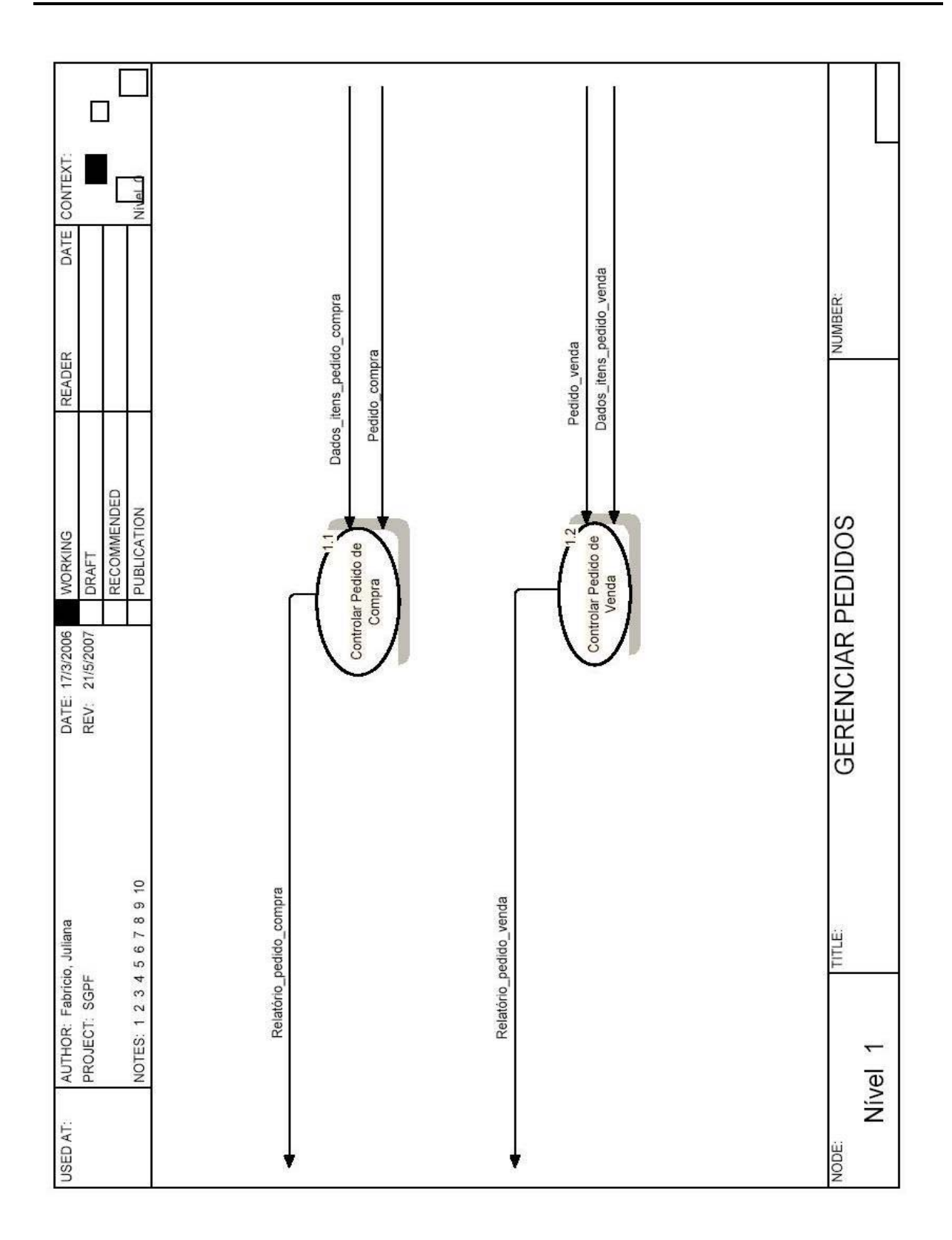

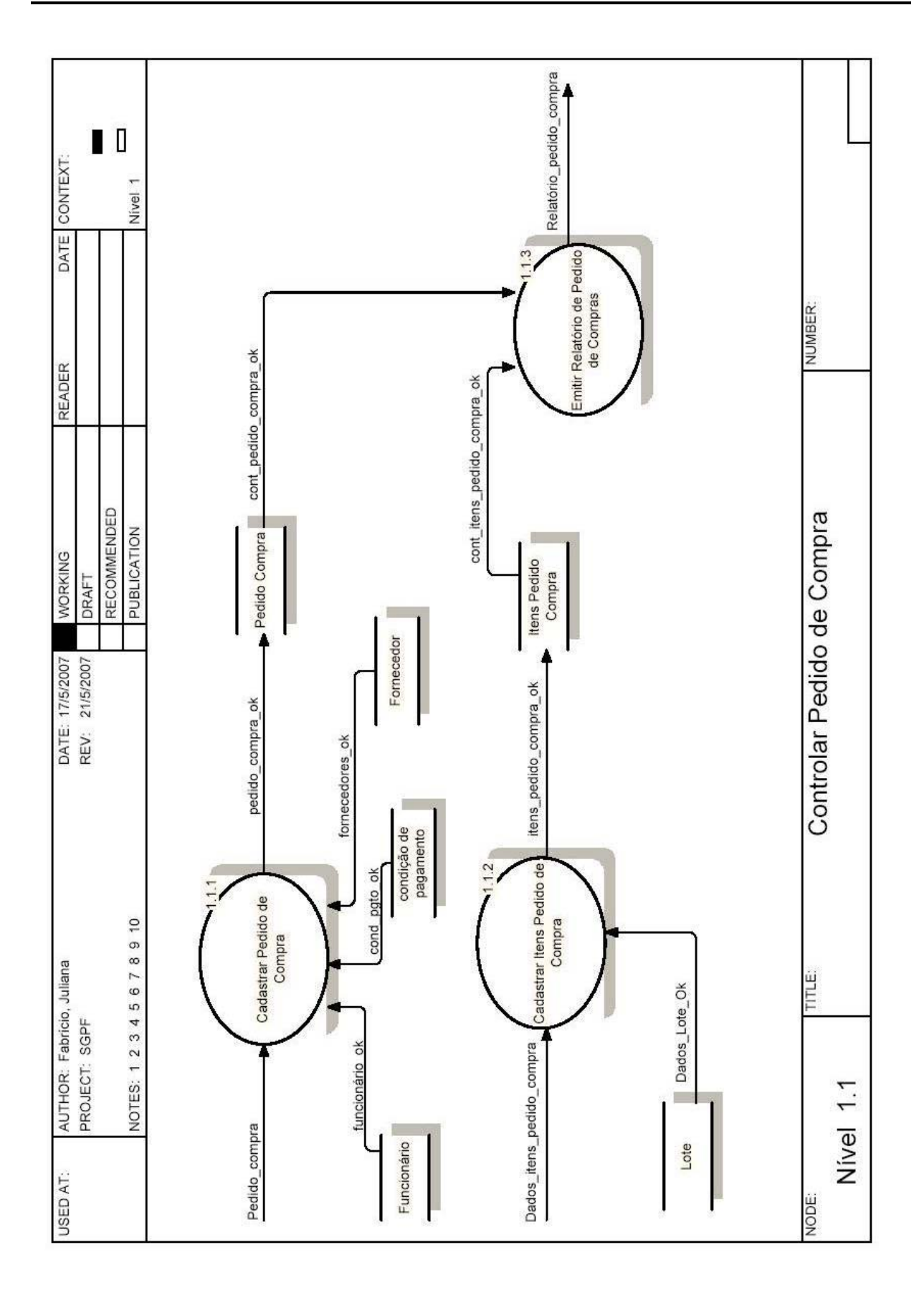

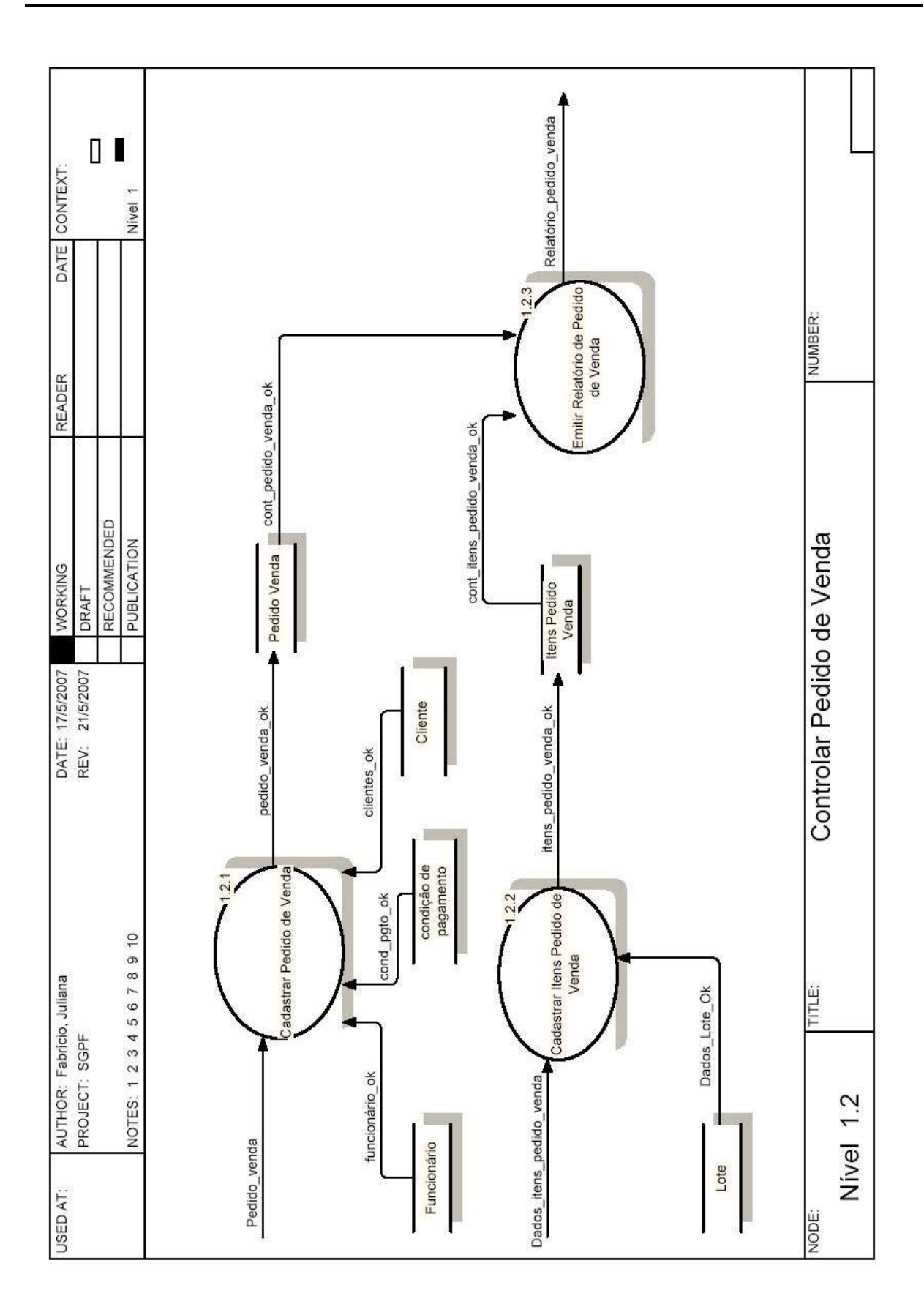

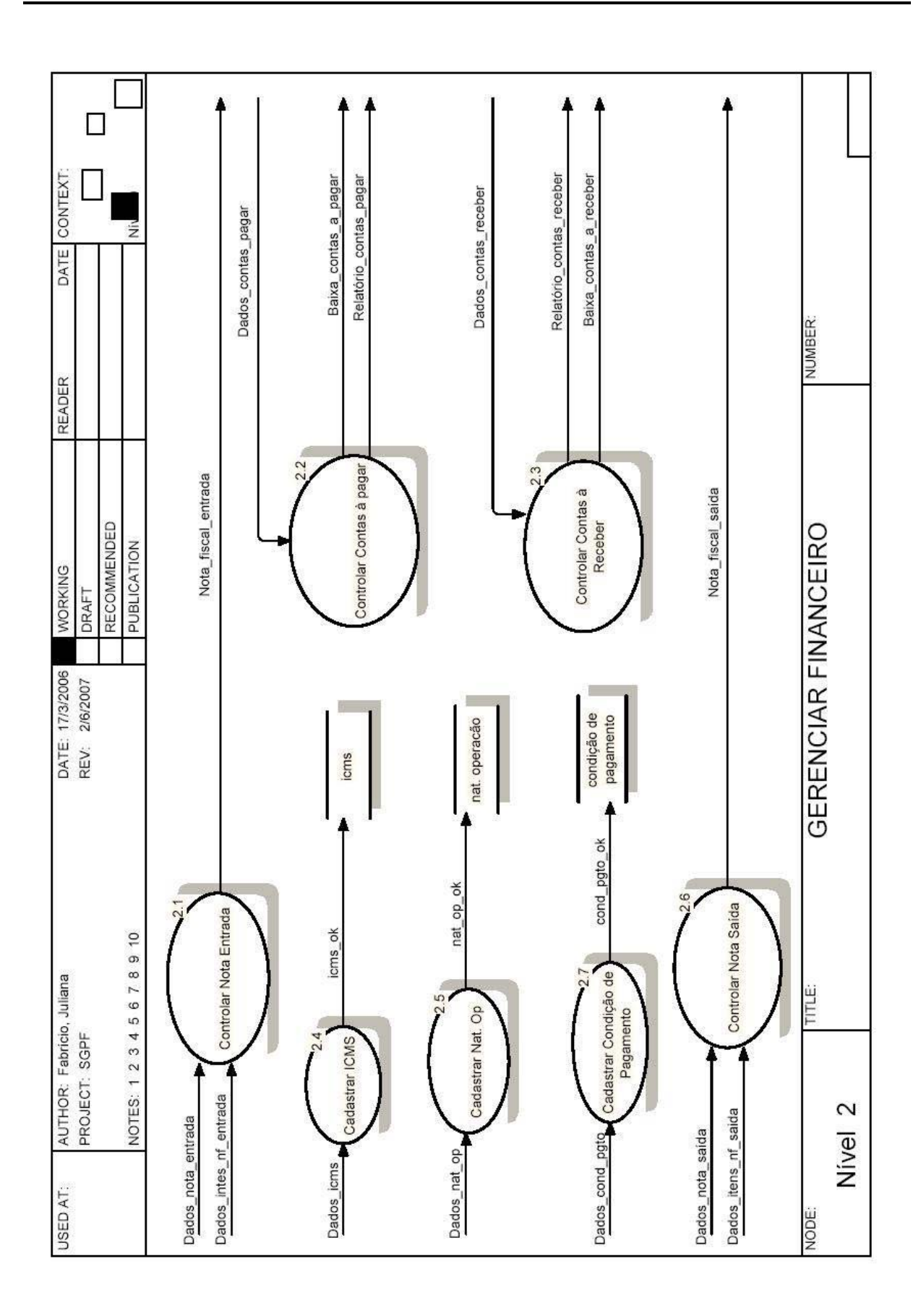

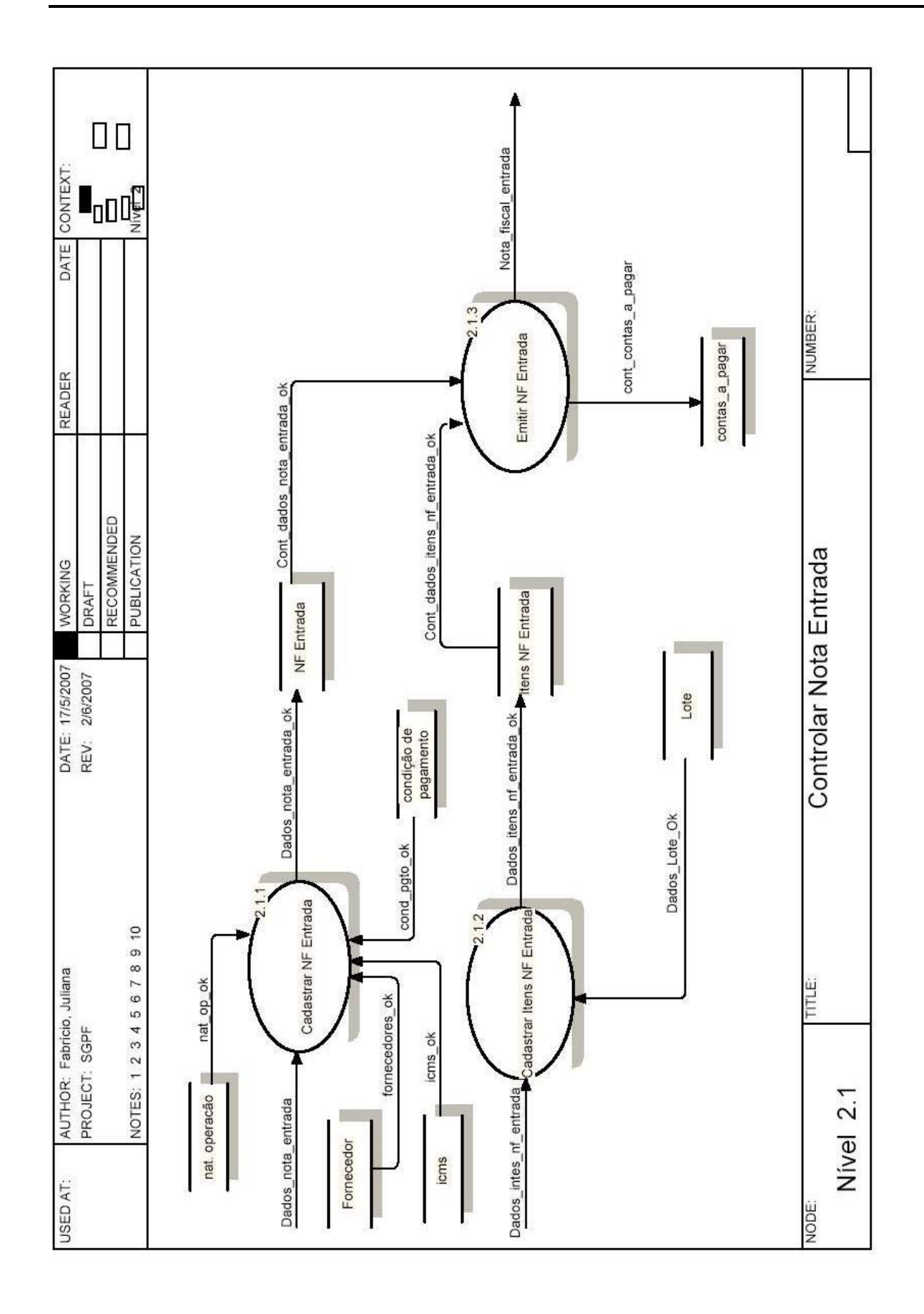

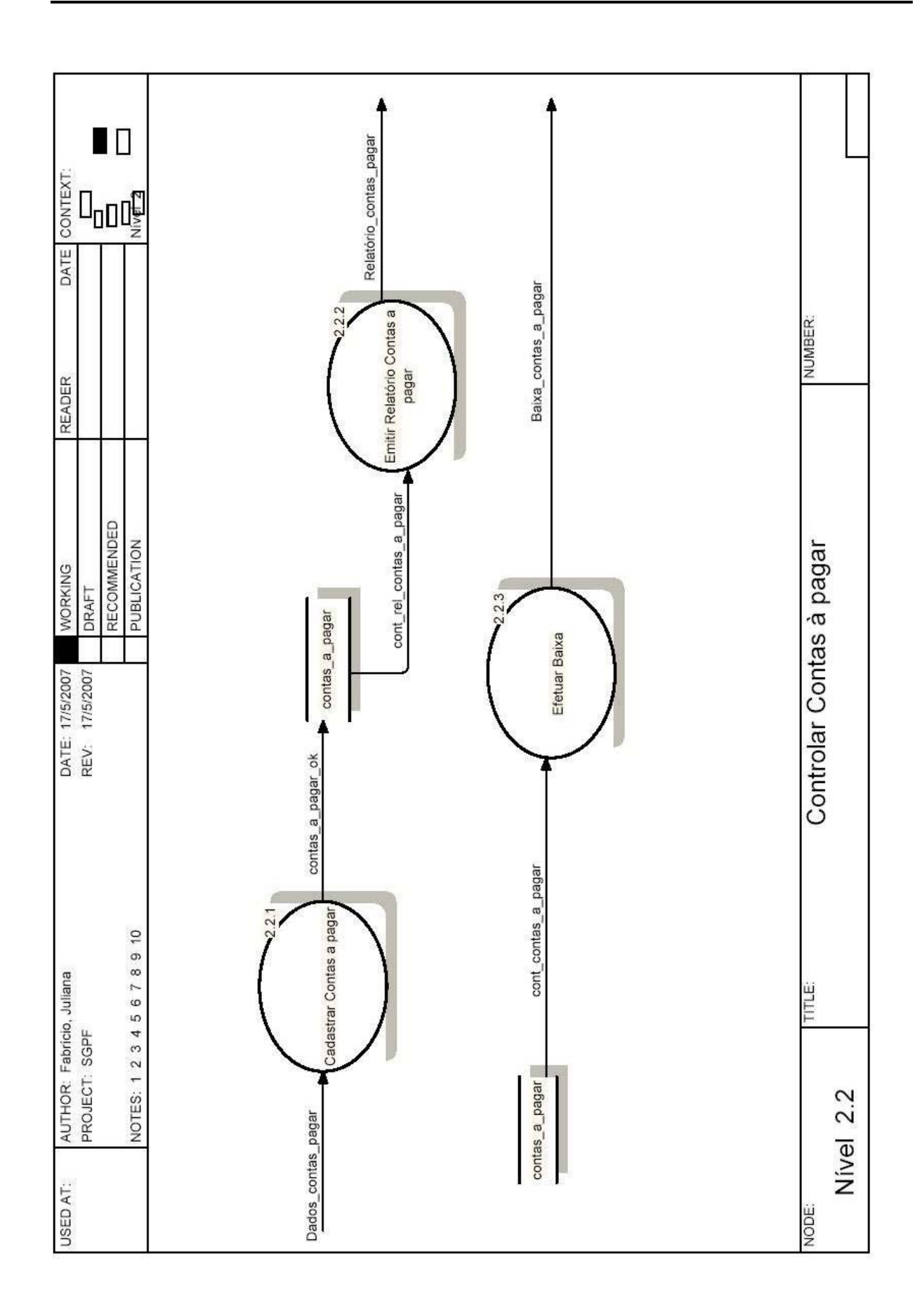

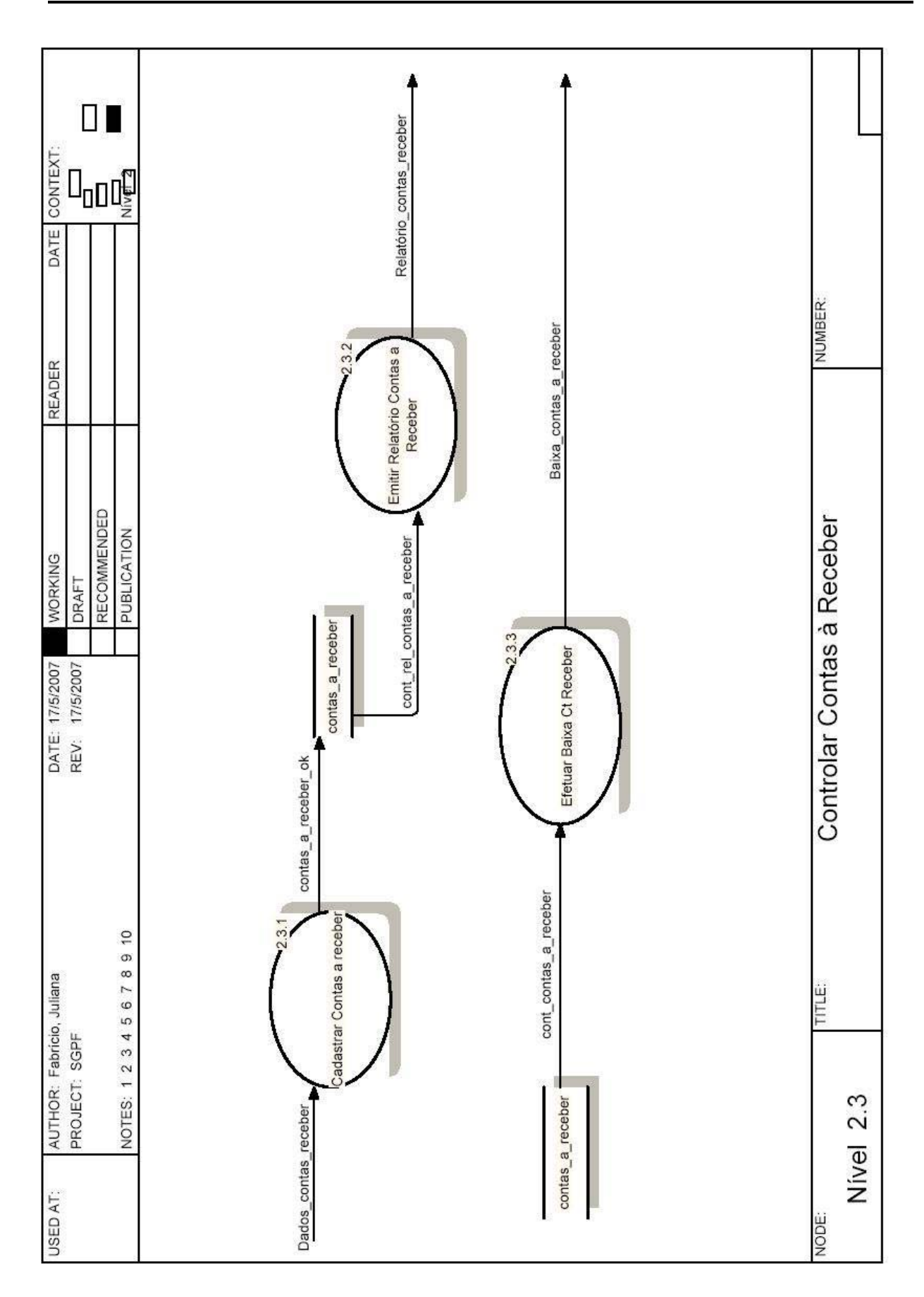

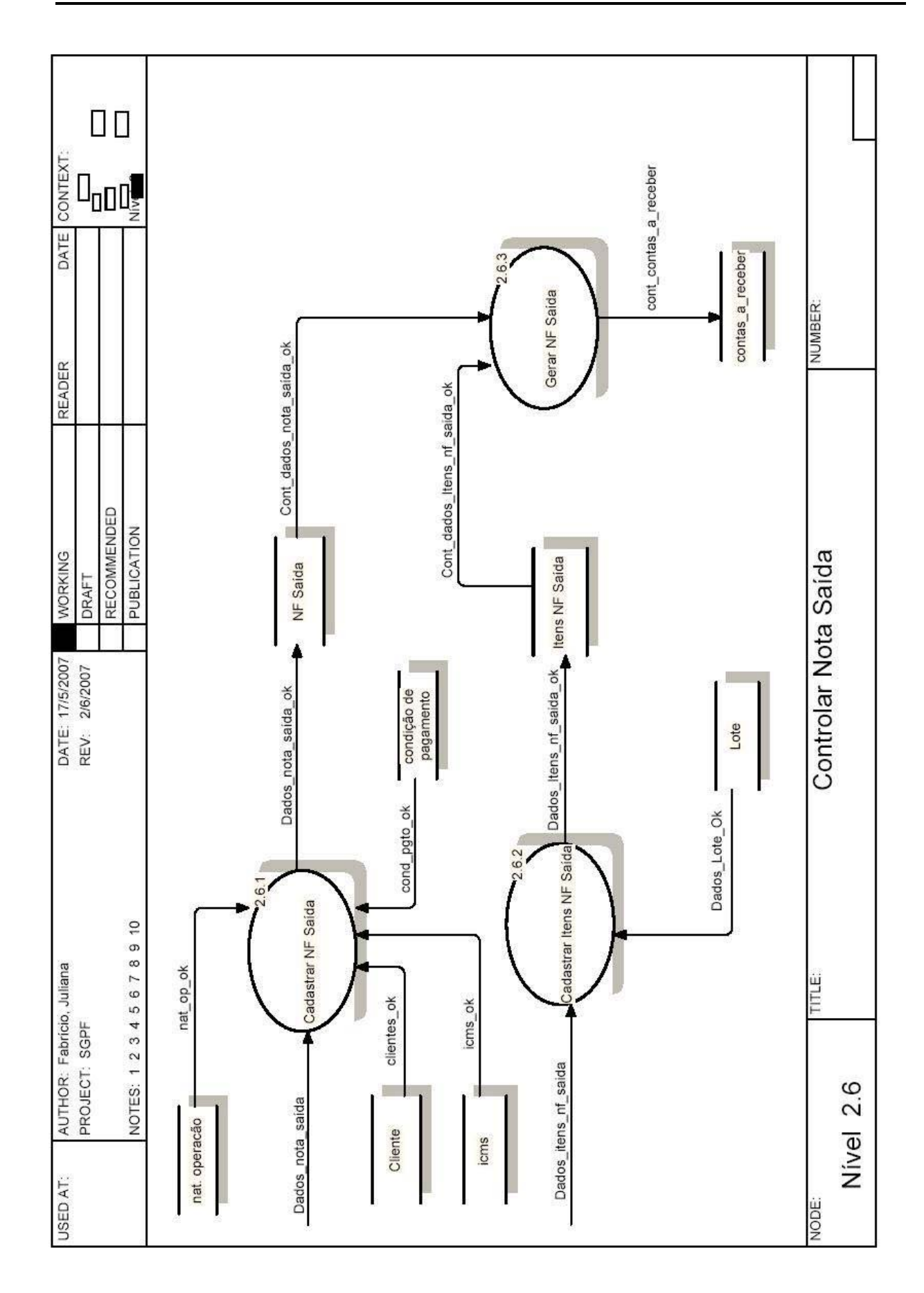

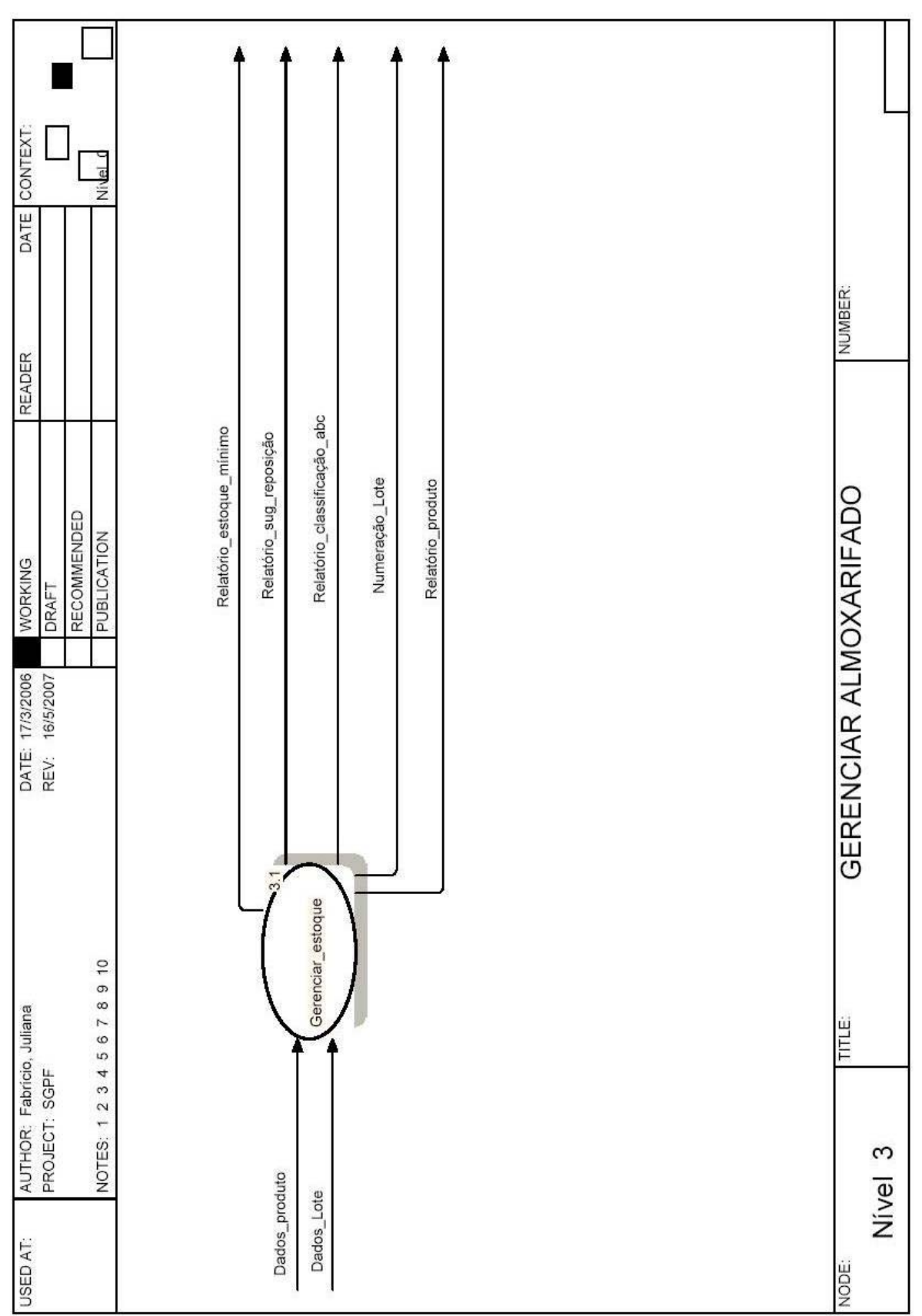

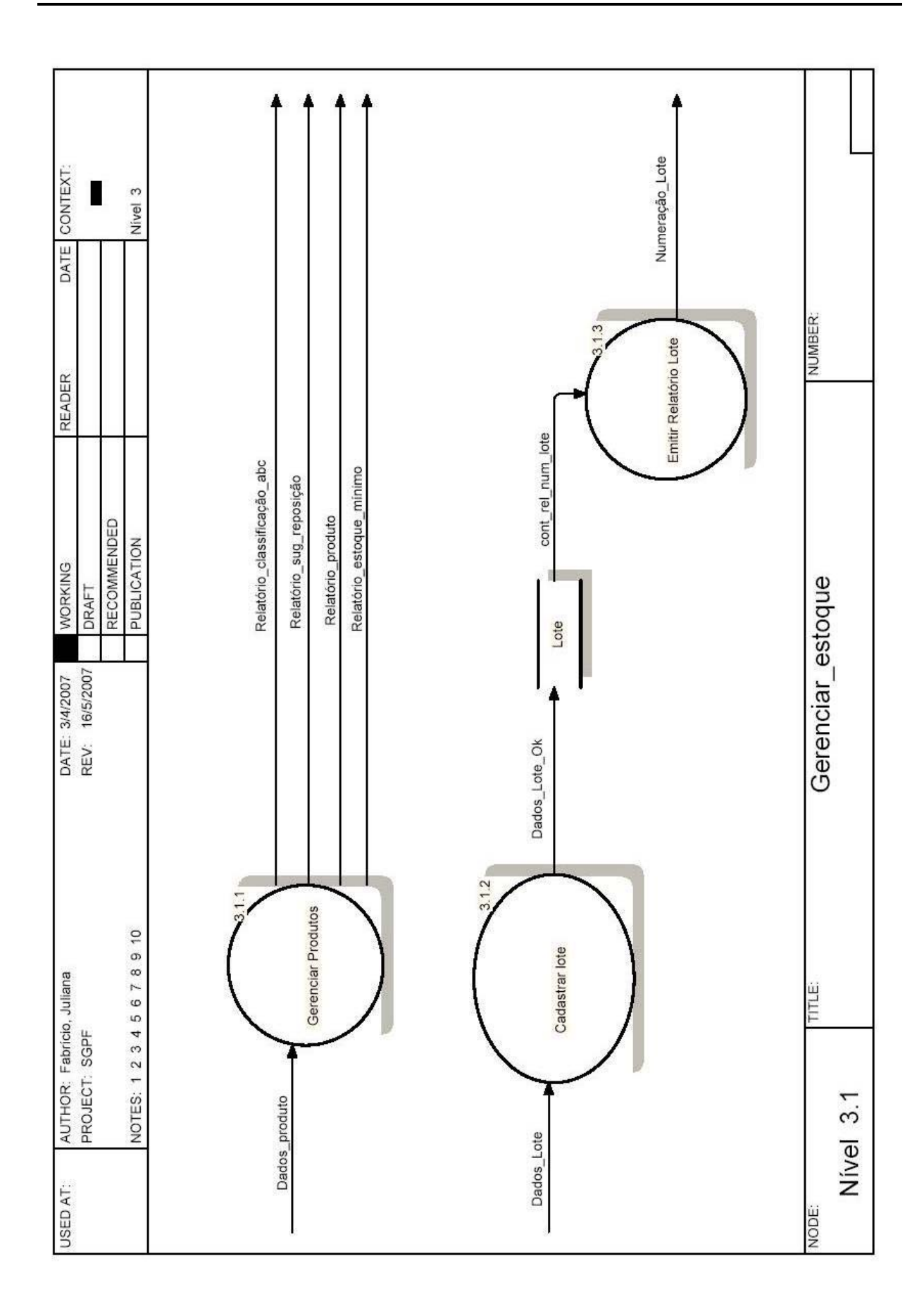

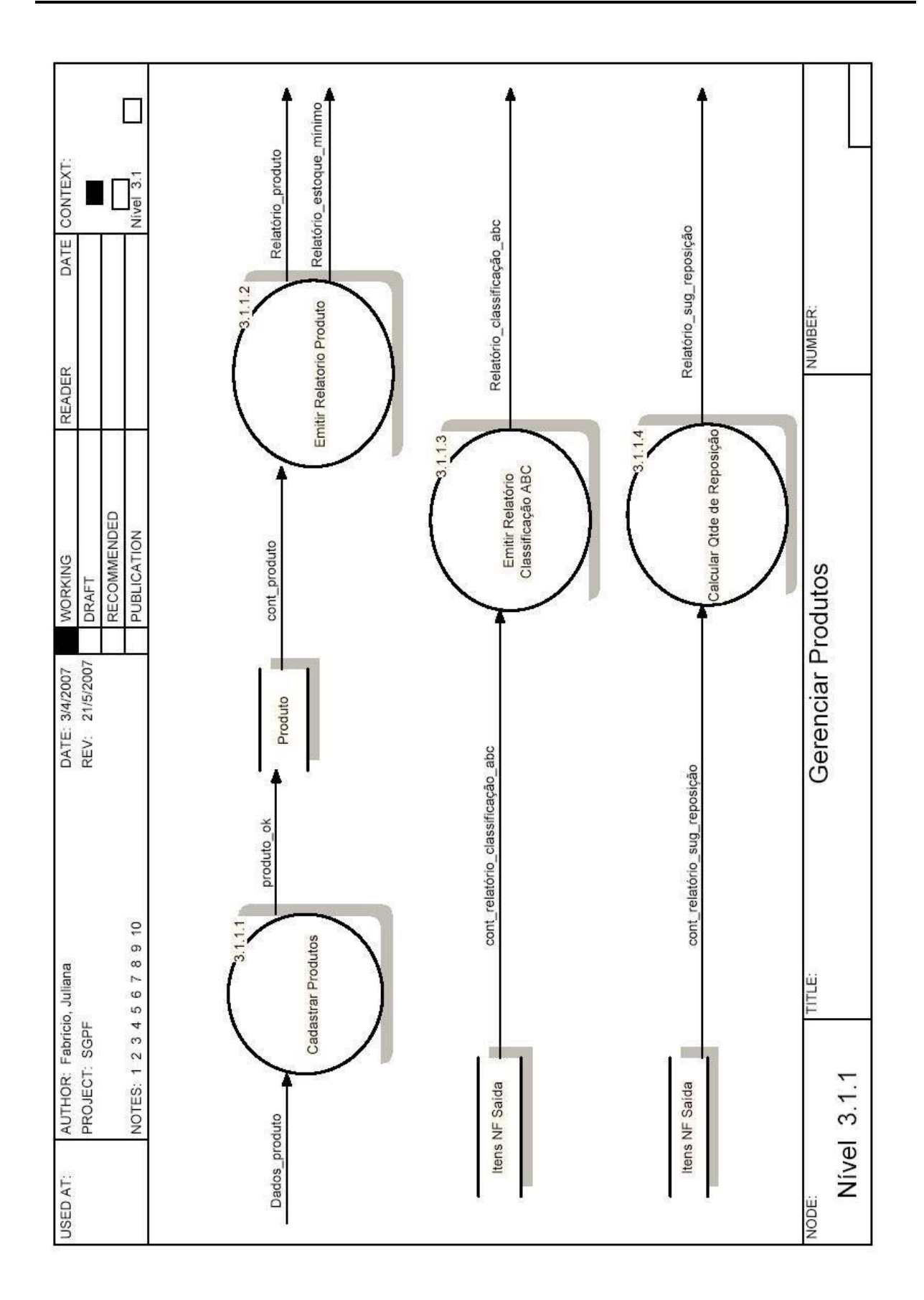

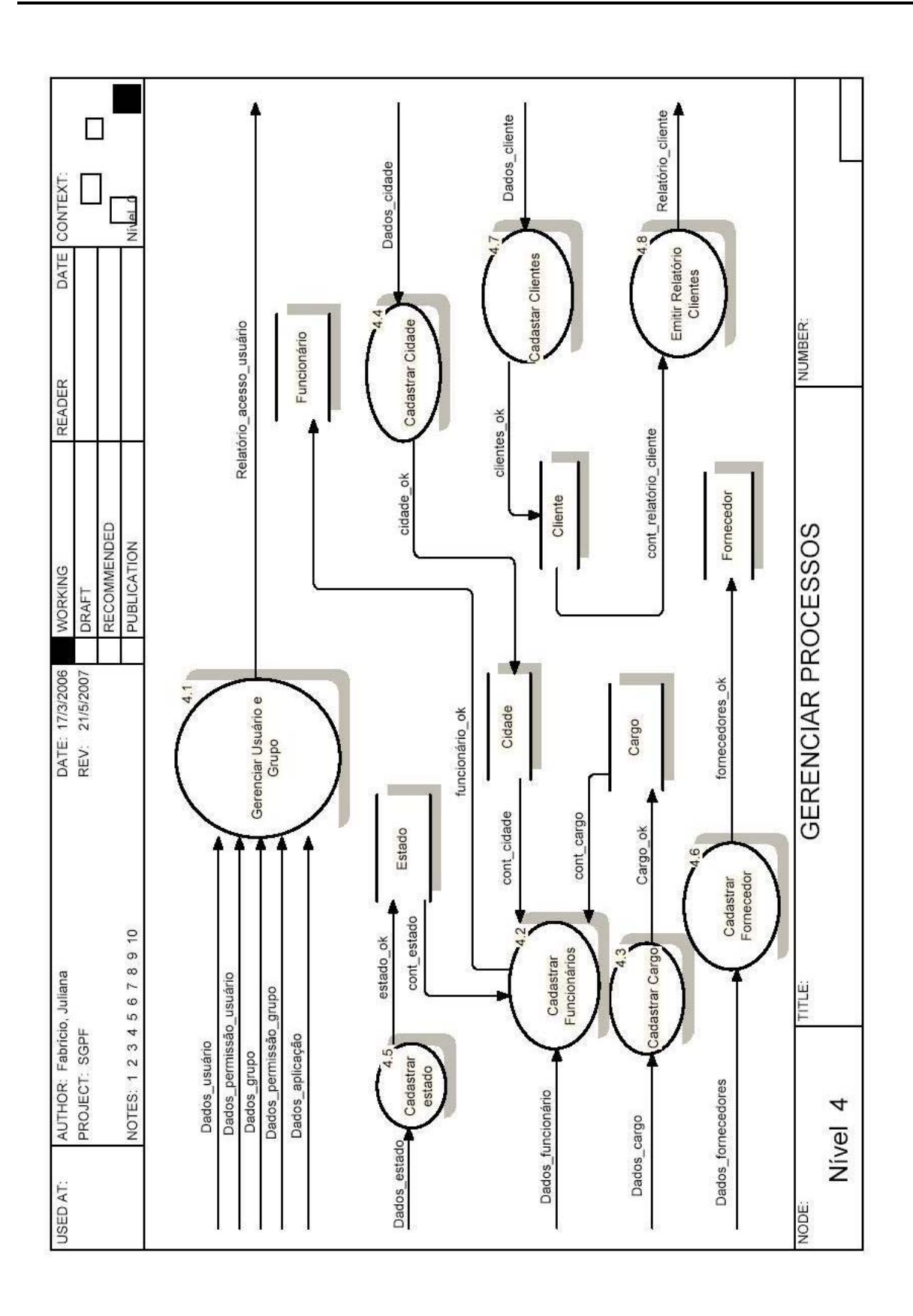

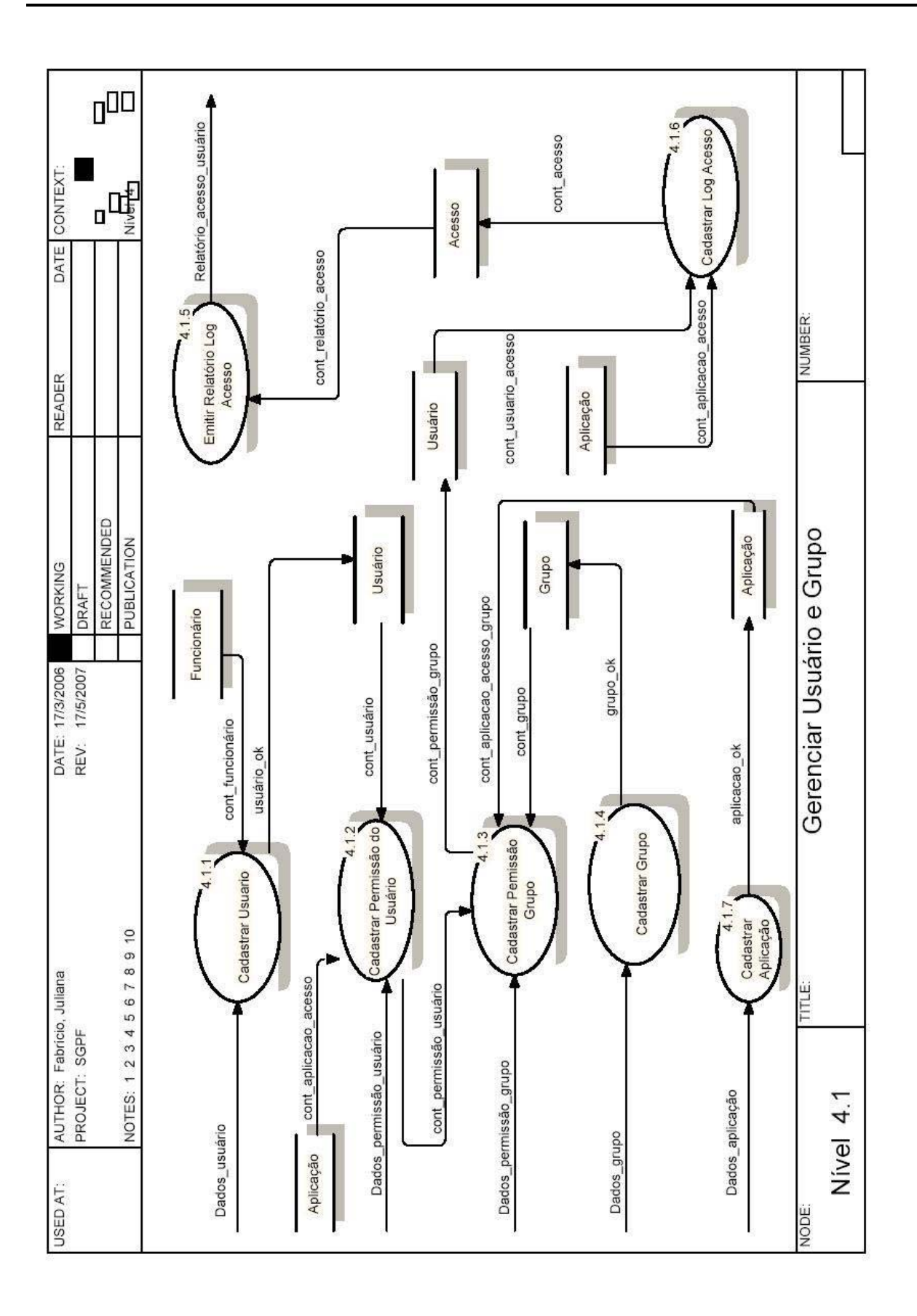

**2. MODELO DE ENTIDADE E RELACIONAMENTO (MER)** 

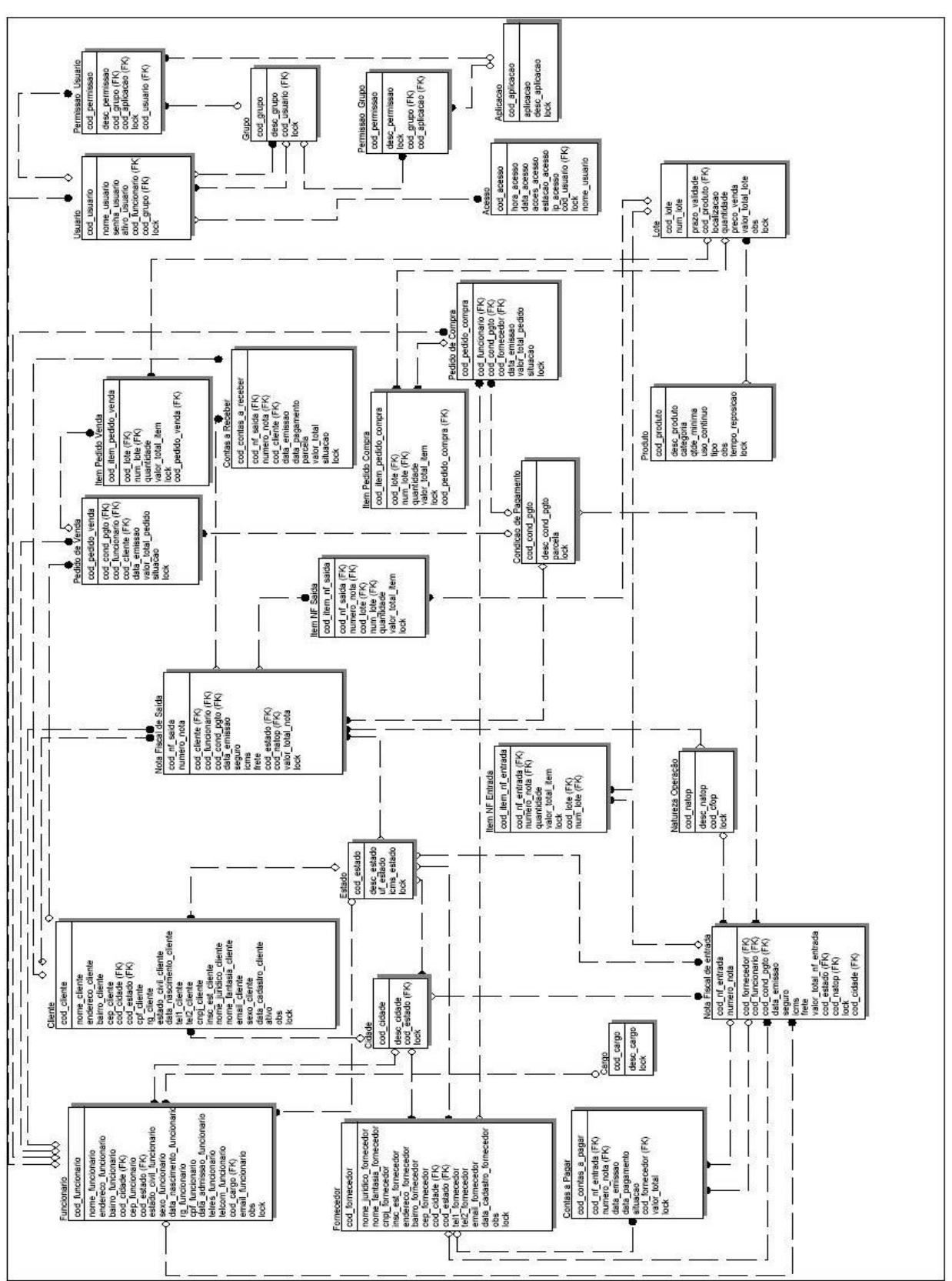

 $1, 1$ 

**3. DICIONÁRIO DE DADOS DE DEPÓSITOS** 

**A** 

**Acesso =** @cod\_acesso + cod\_usuário + hora\_acesso + data\_acesso + acoes\_acesso + estacao\_acesso + ip\_acesso

@cod\_acesso = [1-9999999999] cod\_usuário = [1-9999999999] hora\_acesso =  $[1 - 99:99:99]$ data\_acesso = [1 – 99/99/9999] acoes  $accesso = 1{A-X | 0-9 | }$ estacao  $a$ cesso = 1{ $[A-Z | 0-9 | 1]$ 50 ip\_acesso = 1{[A-Z| 0-9 | "." | "." |}12

**Aplicação = @** cod\_aplicacao + desc\_aplicacao

@cod\_aplicacao: [1-9999999999] desc\_aplicacao:1{[A-Z | 0-9 | ]}30

**C** 

**Categoria =** @cod\_categoria + desc\_categoria

@cod\_categoria: [1-9999999999] desc\_categoria:1{[A-Z | 0-9 | ]}30

**Cargo =** @cod\_cargo + desc\_cargo

@cod\_cargo = [1-9999999999] desc\_cargo =  $1{[A-Z | 0-9 | ]40}$ 

**Cidade =** @cod\_cidade + desc\_cidade + cod\_estado

@cod\_cidade = [1-9999999999] desc\_cidade =  $1{[A-Z | 0-9 | ]}\60$ cod\_estado = [1-9999999999]

**Cliente =** @cod cliente + nome cliente + endereco cliente + bairro cliente + cep cliente + cod cidade + cod estado + cpf cliente + rg cliente + estado civil cliente + data\_nascimento\_cliente + tel1\_cliente + tel2\_cliente + cnpj\_cliente + inscr\_est\_cliente + nome\_juridico\_cliente + nome\_fantasia\_cliente + e-mail\_cliente + sexo cliente + data cadastro cliente + ativo

@cod\_cliente = [1-9999999999]

```
nome cliente = 1{A-Z | 0-9 | } ]}50
endereco cliente = 1{[A-Z | 0-9 | 1} 40
bairro cliente = 1{[A-Z | 0-9 | ]} 40
cep cliente = 1{[A-Z | 0-9 | ]}10cod_cidade = [1-9999999999]
```

```
cod_estado = [1-9999999999] 
cpf_cliente = 1{[A-Z| 0-9 | "." | "." ]}12rg_cliente = 1{[A-Z | 0-9 | "." | "." ]} 10estado civil cliente =1{A-Z | 0-9 | } }15
data nascimento cliente = [1 - 99/99/9999]tel1_cliente = 1{[0-9 | - | " (" | ")]}15tel2_cliente = 1([0-9] - | " (" | ")"]}15
cnpj cliente = 1{[A-Z| 0-9 | "." | "." ]}20\arcsin estadual = 1{[A-Z | 0-9 | "." | "." ]} 18
nome_juridico_cliente=1{[A-Z | 0-9 | "." | "." ]} 50 
nome_fantasia_cliente=1{[A-Z | 0-9 | "." | "." ]} 50
email_cliente = 1{[a-z | A-Z | 0-9 | "-" | "@" | "_" | "."]}30 
sexo cliente = 1{[A-Z | 0-9 | 1]}1
data cadastro cliente = [1 - 99/99/9999]ativo = 1{A-Z | 0-9 | 1}
```
**Condicao de Pagamento =** @Cod\_condpagamento + desc\_cond\_pgto + parcela

@cod\_cond\_pgto = [1-9999999999] desc\_cond\_pgto =  $1{[A-Z | 0-9 | ]}50$ parcela = [1-9999999999]

**Contas a pagar =** @cod\_contas a pagar + cod\_nf\_entrada + cod\_fornecedor + numero\_nota + data\_emissao + data\_pagamento + valor\_total + situacao

@ cod\_contas\_a\_pagar = [1-9999999999] cod\_nf\_entrada = [1-9999999999] cod\_fornecedor = [1-9999999999] numero\_nota = [1-9999999999] data\_emissão = [1 – 99/99/9999] data\_pagamento = [1 – 99/99/9999]

valor\_total =  $[0.01-9999999999,99]$ situação = 1{[A-Z | 0-9 | ]}50

**Contas a receber =** @cod\_contas\_a\_receber + cod\_nf\_saida + cod\_cliente + numero\_nota + data\_emissao + data\_pagamento + valor\_total + situacao

```
@ cod_contas_receber = [1-99999999999]
cod_nf_saida = [1-9999999999] 
cod_cliente = [1-9999999999] 
numero_nota = [1-9999999999] 
data_emissão = [1 – 99/99/9999] 
data pagamento = [1 - 99/99/9999]valor_total = [0,01-9999999999,99] 
situação = 1{[A-Z | 0-9 | ]}50
```
**E** 

**Estado =** @cod\_estado + desc\_estado + uf\_estado + icms\_estado

@ cod\_estado = [1-9999999999] desc\_estado = 1{[A-Z | 0-9 | ]}50 uf estado =  $1{[A-Z | 0-9 | ]2}$ icms\_estado **=** [1-9999999999]

**F** 

**Fornecedor = @cod** fornecedor + nome juridico fornecedor + nome fantasia fornecedor + cnpj\_fornecedor + insc\_est\_fornecedor + endereco\_fornecedor + bairro\_fornecedor + cep\_fornecedor + cod\_cidade\_fornecedor + cod estado fornecedor + tel1 fornecedor + tel2 fornecedor + email fornecedor + data\_cadastro\_fornecedor

@cod\_fornecedor = [1-9999999999] nome juridico fornecedor =  $1{[A-Z | 0-9 | ]}50$ nome fantasia fornecedor =  $1{}[A-Z | 0-9 | 1]50$ cnpj fornecedor =  $1{[A-Z | 0-9 | "." | "." ]} 20$ insc\_est\_fornecedor =  $1{[A-Z | 0-9 | "." | "." ]}$  18 endereco\_fornecedor = 1{[A-Z | 0-9 | ]}50 bairro fornecedor =  $1{[A-Z | 0-9 | ]}50$ cep fornecedor =  $1{[A-Z | 0-9 | }$ cod\_cidade\_fornecedor = [1-9999999999] cod\_estado\_fornecedor = [1-9999999999] tel1\_fornecedor =  $1{[0-9 | - | " (" | ")"]}15$ tel2 fornecedor =  $1{[0-9 | - | " (" | ")"]}{15}$ email\_fornecedor = 1{[a-z | A-Z | 0-9 | "." | "@" | "\_" | "." ]}50 data\_cadatro\_fornecedor = [1 – 99/99/9999]

**Funcionário =** @cod\_funcionario + nome\_funcionario + endereço\_funcionario + bairro\_funcionario + cod\_cidade + cep\_funcionario + cod\_estado + estado civil funcionario + sexo funcionario + data nascimento funcionario + rg funcionario + cpf funcionario + data admissao funcionario + telres funcionario + telcom\_funcionario + cod\_cargo + e-mail\_funcionario

@cod\_funcionario = [1-9999999999] nome funcionario =  $1{A-Z | 0-9 | }$  }50 endereço\_funcionario =  $1{[A-Z | 0-9 | ]}$  40 bairro funcionario =  $1{[A-Z | 0-9 | ]}$  40 cod\_cidade = [1-9999999999] cep\_funcionario =  $1{[A-Z | 0-9 | ]}10$ cod estado =  $=$  [1-9999999999] estado civil funcionario =  $1{[A-Z | 0-9 |}]50$ sexo funcionario =  $1{[A-Z | 0-9 | ]}9$ data nascimento funcionario= 1 – 99/99/9999] rg\_cliente =  $1{[A-Z | 0-9 | "." | "."]} 10$ cpf\_cliente =  $1{[A-Z] 0-9}$  | "." | "." |}12 data admissao funcionario =  $[1 - 99/99/9999]$ telres\_funcionario = 1{[0-9 | - | " (" | ")"]}15 telcom funcionario =  $1{[0-9 | - | " (" | ")}]15$ cod\_cargo = [1-9999999999] e-mail\_funcionario = 1{[a-z | A-Z | 0-9 | "." | "@" | "\_" | "." ]}50

#### **G**

**Grupo =** @cod\_grupo+ cod\_usuario + desc\_grupo

@cod\_grupo = [1-9999999999] cod\_ usuario = [1-9999999999] desc\_grupo =  $1{[A-Z | 0-9 | 1]}30$ 

**I** 

**Itens nf entrada =** @cod item nf entrada + cod\_nf\_entrada + numero\_nota + cod lote + num\_lote + quantidade + valor\_total\_item

 $@cod$  item nf entrada =  $[1 - 9999999999]$ cod  $nf$  entrada =  $[1 - 9999999999]$ numero\_nota = [1 – 9999999999]
cod\_lote= [1 – 9999999999] num\_lote = [1 – 9999999999] quantidade = [1 – 9999999999] valor total item=  $[0 - 9.999.999,99]$ 

**Itens nf saída =** @cod item nf saida + cod nf saida + numero nota + cod lote + num\_lote + quantidade + valor\_total\_item

@cod\_item\_nf\_saida = [1 – 9999999999] cod  $nf$  saida =  $[1 - 9999999999]$ numero\_nota = [1 – 9999999999] cod\_lote= [1 – 9999999999] num\_lote = [1 – 9999999999] quantidade = [1 – 9999999999] valor total item=  $[0 - 9.999.999,99]$ 

**Itens pedido compra =** @cod\_item\_pedido\_compra + cod\_pedido\_compra +  $@cod$  lote + num\_lote + quantidade + valor\_total\_item

 $@cod$  item pedido compra =  $[1 - 9999999999]$ cod\_pedido\_compra = [1 – 9999999999] cod\_lote= [1 – 9999999999] num\_lote = [1 – 9999999999] quantidade = [1 – 9999999999] valor total item=  $[0 - 9.999.999.99]$ 

**Itens pedido venda=** @cod\_item\_pedido\_venda + cod\_pedido\_venda + @cod\_lote + num  $\lceil \ln \frac{1}{10} \rceil$  duantidade + valor total item

@cod\_item\_pedido\_venda = [1 – 9999999999] cod\_pedido\_venda = [1 – 9999999999] cod\_lote= [1 – 9999999999] num\_lote = [1 – 9999999999] quantidade = [1 – 9999999999] valor\_total\_item= [0 – 9.999.999,99]

**L** 

Lote = @cod\_lote + num\_lote + prazo\_validade + cod\_produto + localizacao + quantidade + preco\_venda + valor total lote

cod\_lote = [1 – 9999999999] num\_lote = [1 – 9999999999] prazo\_validade = [1 – 99/99/9999] cod\_produto = [1 – 9999999999]  $localizacao = 1{A - Z | a - z | . | , |<sup>an</sup> | 0 - 9}$  40 quantidade = [1 – 9999999999] preco\_custo =  $[0 - 9.999.999.99]$ valor total  $\lvert \text{ote} = [0 - 9.999.999.99]$ 

**N** 

**Nat\_operação =** @cod\_natop + desc\_natop + cod\_cfop

cod\_natop = [1 – 9999999999] cod\_cfop = [1 – 9999999999] desc\_natop =  $1{[A - Z | a - z | . | , |^{'''} | 0 - 9]}$  40

**Nf** entrada = @cod nf entrada + @numero nota + cod natop + cod cfop + cod\_fornecedor + cnpj\_fornecedor + cod\_funcionario + cod\_cond\_pgto + data\_emissao + data saida entrada + hora saida + base calculo icms + valor icms + valor frete + valor seguro + valor total produto + valor total nf entrada

```
@cod_nf_entrada = [1 – 9999999999]
numero_nota = [1 – 9999999999] 
cod natop = [1 - 9999999999]cod_cfop = [1 – 9999999999] 
cod_fornecedor = [1 – 9999999999] 
cnpj_fornecedor = cnpj_fornecedor = 1{[A-Z | 0-9 | "." | "." ]} 20cod_funcionario = [1 – 9999999999] 
cod cond pgto = [1 - 99999999999]data_emissao = [1 – 99/99/9999] 
data saida entrada = [1 - 99/99/9999]hora saida = [1 - 99:99:99]base_calculo_icms = [0 - 9.999.999.99]valor icms = [0 - 9.999.999,99]valor frete = [0 - 9.999.999.99]valor_seguro = [0 - 9.999.999,99]valor total produto = [0 - 9.999.999.99]valor total nf entrada = [0 - 9.999.999.99]
```
**Nf saída =** @cod nf saida + @numero nota + cod natop + cod cfop + cod cliente + cnpi fornecedor + cpf cliente + cod funcionario + cod cond pgto + data emissao + data\_saida\_entrada + hora\_saida + base\_calculo\_icms + valor\_icms + valor\_frete + valor seguro + valor total produto + valor total nf saida

 $@cod$  nf saida =  $[1 - 9999999999]$ numero\_nota = [1 – 9999999999]

```
cod_natop = [1 – 9999999999] 
cod_cfop = [1 – 9999999999] 
cod_cliente = [1 – 9999999999] 
cnpj fornecedor = 1{[A-Z | 0-9 | "." | "." ]} 20cpf_cliente = 1{[A-Z| 0-9 | "." | "." |}12 
cod_funcionario = [1 – 9999999999] 
cod cond pgto = [1 - 99999999999]data_emissao = [1 – 99/99/9999] 
data saida entrada = [1 - 99/99/9999]hora saida = [1 - 99:99:99]base_calculo_icms = [0 - 9.999.999.99]valor_icms = [0 - 9.999.999,99]valor frete = [0 - 9.999.999.99]valor seguro = [0 - 9.999.999.99]valor total produto = [0 - 9.999.999.99]valor total nf saida = [0 - 9.999.999.99]
```
**P** 

**Pedido Compra =** @cod\_pedido\_compra + cod\_funcionario + cod\_cond\_pgto + cod\_fornecedor + data\_emissao + valor\_total\_pedido + situacao

@cod\_pedido\_compra = [1 – 9999999999] cod\_funcionario = [1 – 9999999999] cod\_cond\_pgto = [1 – 9999999999] cod\_fornecedor = [1 – 9999999999] data\_emissao = [1 – 99/99/9999] valor total pedido =  $[0 - 9.999.999,99]$ situação =  $1{[A-Z | 0-9 | 1]}9$ 

**Pedido Venda =** @cod\_pedido\_venda + cod\_funcionario + cod\_cond\_pgto + cod\_fornecedor + data\_emissao + valor\_total\_pedido + situacao

@cod\_pedido\_venda = [1 – 9999999999] cod\_funcionario = [1 – 9999999999] cod\_cond\_pgto = [1 – 9999999999] cod\_fornecedor = [1 – 9999999999] data emissao =  $[1 - 99/99/9999]$ valor total pedido =  $[0 - 9.999.999.99]$ situação = 1{[A-Z | 0-9 | ]}9

**Produto =** @cod\_produto+desc\_ produto +cod\_categoria + qtde\_minima + uso continuo + tipo + tempo reposicao

```
@cod_prod: [1-9999999999] 
desc_ produto: 1{[A-Z | 0-9 | ]}30 
cod_categoria: [1-9999999999] 
qtde_minima: [1-9999999999] 
uso_continuo: 1{[A - Z | a - z | . | , |^{'''} | 0 - 9]} 40
tipo; 1{[A - Z | a - z | . | . | " | 0 - 9]} 40
tempo_reposicao: [1-9999999999]
```

```
U
```
**Usuário =** @cod\_usuario + nome\_usuario + senha\_usuario + ativo + cod\_grupo + cod\_funcionario

@cod\_usuario = [1-9999999999] nome\_usuario =  $1{[A-Z | 0-9 | ]}10$ senha\_usuario = 1{[A-Z | 0-9 | ]}20 ativo = [1-9999999999] cod\_grupo = [1-9999999999] cod\_funcionario = [1-9999999999]

**4. DICIONÁRIO DE DADOS DOS FLUXOS** 

#### **A**

**Aplicação\_ok =** @cod\_aplicacao + desc\_aplicacao + obs

### **B**

**Baixa\_contas\_a\_pagar = @cod\_contas\_a\_pagar + cod\_nf\_saida+ cod\_fornecedor +** numero\_nota + data\_emissao + data\_pagamento + valor\_total + situacao

**Baixa\_contas\_a\_receber = @@cod\_contas\_a\_receber + cod\_nf\_entrada +** cod cliente + numero nota + data emissao + data pagamento + valor total + situacao

**C** 

**Cargo\_ok =** @cód\_cargo+descr\_cargo

**Cidade\_ok =** @cod\_cidade+ desc\_cidade+ cod\_estado

**Clientes ok =**  $@cod$  cliente + nome cliente + endereco cliente + bairro cliente + cep\_cliente + cod\_cidade + cod\_estado + cpf\_cliente + rg\_cliente + estado\_civil\_cliente + data nascimento cliente + tel1 cliente + tel2 cliente + cnpj cliente + inscr\_est\_cliente + nome\_juridico\_cliente + nome\_fantasia\_cliente + e-mail\_cliente + sexo\_cliente + data\_cadastro\_cliente + ativo

**Cond pgto ok = @Cod** cond pgto + desc cond pgto + parcela

**Cont\_acesso =** @cod\_acesso + cod\_usuário + hora\_acesso + data\_acesso + acoes\_acesso + estacao\_acesso + ip\_acesso

**Cont aplicação acesso = @cod** acesso + cod aplicacao + cod usuario

**Cont\_aplicação\_acesso\_grupo =** @cod\_acesso + cod\_aplicacao + cod\_grupo

**Cont\_cargo =** @cod\_cargo + desc\_cargo

**Cont\_cidade = @cod\_cidade + desc\_cidade + cod\_estado** 

**Cont\_contas\_a\_pagar = @cod\_contas\_a\_pagar + cod\_nf\_entrada + cod\_fornecedor +** numero\_nota + data\_emissao + data\_pagamento + valor\_total + situacao

**Cont\_contas\_a\_receber =** @cod\_contas\_a\_receber + cod\_nf\_saida+ cod\_cliente + numero\_nota + data\_emissao + data\_pagamento + valor\_total + situacao

**Cont\_dados\_itens\_nf\_entrada\_ok = @cod\_item\_nf\_entrada + cod\_nf\_entrada +** numero\_nota + cod\_lote + num\_lote + quantidade + valor\_total\_item

**Cont dados Itens nf saida ok = @cod** item nf saida + cod nf saida + numero nota + cod lote + num lote + quantidade + valor total item

**Cont dados nota entrada ok = @cod** nf entrada + @numero nota + cod natop + cod\_cfop + cod\_fornecedor + cnpj\_fornecedor + cod\_funcionario + cod\_cond\_pgto + data\_emissao + data\_saida\_entrada + hora\_saida + base\_calculo\_icms + valor\_icms + valor\_frete + valor\_seguro + valor\_total\_produto + valor\_total\_nf\_entrada

**Cont dados nota saída ok = @cod** nf saida + @numero nota + cod natop + cod cfop + cod fornecedor + cnpj fornecedor + cod funcionario + cod cond pgto + data emissao + data saida entrada + hora saida + base calculo icms + valor icms + valor\_frete + valor\_seguro + valor\_total\_produto + valor\_total\_nf\_saida

**Cont\_estado =** @cod\_estado + uf\_estado + icms\_estado

**Cont relatorio fornecedor = @cod fornecedor + nome juridico fornecedor +** nome fantasia fornecedor + cnpj\_fornecedor + insc\_est\_fornecedor endereco\_fornecedor + bairro\_fornecedor + cep\_fornecedor + cod\_cidade\_fornecedor + cod estado fornecedor + tel1 fornecedor + tel2 fornecedor + email fornecedor + data cadastro fornecedor

**Cont arupo = @cod** arupo + desc arupo + cod usuario

**Cont\_itens\_pedido\_compra\_ok = @cod\_item\_pedido\_compra + cod\_pedido\_compra** + @cod lote + num lote + quantidade + valor total item

**Cont\_itens\_pedido\_venda\_ok =** @cod\_item\_pedido\_venda + cod\_pedido\_venda + @cod\_lote + num\_lote + quantidade + valor\_total\_item

**Cont\_pedido\_compra\_ok =** @cod\_pedido\_compra + cod\_funcionario + cod cond pgto + cod fornecedor + data emissao + valor total pedido + situacao

**Cont\_pedido\_venda\_ok =** @cod\_pedido\_venda + cod\_funcionario + cod\_cond\_pgto + cod\_cliente + data\_emissao + valor\_total\_pedido + situacao

**Cont\_permissão\_grupo =** @cod\_grupo + cod\_permissao + desc\_permissao + cod\_aplicacao + cod\_grupo

**Cont\_permissão\_usuário =** @cod\_usuario + cod\_permissao + desc\_permissao + cod\_aplicacao + cod\_usuario + cod\_grupo

**Cont\_produto =** @cod\_produto+desc\_ produto + cod\_categoria + qtde\_minima + uso continuo + tipo + tempo\_reposicao

**Cont\_relatório\_acesso =** @cod\_acesso + cod\_usuário + hora\_acesso + data\_acesso + acoes\_acesso + estacao\_acesso + ip\_acesso

**Cont rel contas a pagar = @cod** contas a pagar + cod nf entrada + cod\_fornecedor + numero\_nota + data\_emissao + data\_pagamento + valor\_total + situacao

**Cont\_rel\_contas\_a\_receber = @cod\_contas\_a\_receber + cod\_nf\_saida+ cod\_cliente** + numero\_nota + data\_emissao + data\_pagamento + valor\_total + situacao

**Cont rel num lote = @cod** lote + num lote + prazo\_validade + cod\_produto + localizacao + quantidade + preco\_custo + valor\_total\_lote

**Cont\_usuário = @cod\_usuario + nome\_usuario + senha\_usuario + ativo + cod\_grupo** + cod\_funcionario

**Cont\_usuário\_acesso = @cod\_usuario + nome\_usuario + senha\_usuario + ativo +** cod\_grupo + cod\_funcionario

**Contas a pagar ok = @cod** contas a pagar + cod nf entrada + cod fornecedor + numero\_nota + data\_emissao + data\_pagamento + valor\_total + situacao

**Contas a receber ok =** @cod contas a receber + cod nf saida + cod cliente + numero nota + data emissao + data pagamento + valor total + situacao

### **D**

**Dados\_aplicação =** @cod\_aplicacao + desc\_aplicacao + obs

**Dados cargo = @cod cargo + desc cargo** 

**Dados\_cidade =** @cod\_cidade + desc\_cidade + cod\_estado

**Dados\_cliente =** @cod\_cliente + nome\_cliente + endereco\_cliente + bairro\_cliente + cep cliente + cod cidade + cod estado + cpf cliente + rg cliente + estado civil cliente + data nascimento cliente + tel1 cliente + tel2 cliente + cnpj cliente + inscr\_est\_cliente + nome\_juridico\_cliente + nome\_fantasia\_cliente + e-mail\_cliente + sexo\_cliente + data\_cadastro\_cliente + ativo

**Dados\_cond\_pgto = @cod\_cond\_pgto + desc\_cond\_pgto + parcela** 

**Dados\_contas\_pagar =** @cod\_contas\_a\_pagar + cod\_nf\_entrada + cod\_fornecedor + numero\_nota + data\_emissao + data\_pagamento + valor\_total + situacao

**Dados contas receber =**  $@cod$  **contas a receber + cod nf saida + cod cliente +** numero\_nota + data\_emissao + data\_pagamento + valor\_total + situacao

**Dados** estado = @cod estado+ desc estado + uf estado + icms estado

**Dados fornecedores =** @cod fornecedor + nome juridico fornecedor + nome fantasia fornecedor + cnpj\_fornecedor + insc\_est\_fornecedor + endereco\_fornecedor + bairro\_fornecedor + cep\_fornecedor + cod\_cidade\_fornecedor + cod\_estado\_fornecedor + tel1\_fornecedor + tel2\_fornecedor + email\_fornecedor + data\_cadastro\_fornecedor

**Dados funcionário =** @cod funcionario + nome funcionario + endereço funcionario bairro funcionario + cod\_cidade + cep\_funcionario + cod\_estado + estado civil funcionario + sexo funcionario + data nascimento funcionario + rg funcionario + cpf funcionario + data admissao funcionario + telres funcionario + telcom\_funcionario + cod\_cargo + e-mail\_funcionario

**Dados\_grupo =** @cod\_grupo + cod\_usuario + desc\_grupo

**Dados\_itens\_nf\_entrada = @cod\_item\_nf\_entrada + cod\_nf\_entrada + numero\_nota +** cod lote + num lote + quantidade + valor total item

**Dados itens nf entrada ok = @cod** item nf entrada + cod nf entrada + numero nota + cod lote + num lote + quantidade + valor total item

**Dados itens nf saída =** @cod item nf saida + cod nf saida + numero nota + cod lote + num lote + quantidade + valor total item

**Dados\_itens\_nf\_saida\_ok =** @cod\_item\_nf\_saida + cod\_nf\_saida + numero\_nota + cod\_lote + num\_lote + quantidade + valor\_total\_item

**Dados itens pedido compra = @cod** item pedido compra + cod pedido compra + @cod lote + num lote + quantidade + valor total item

**Dados itens pedido venda = @cod** item pedido venda + cod pedido venda + @cod lote + num lote + quantidade + valor total item

**Dados\_Lote = @cod\_lote + num\_lote + prazo\_validade + cod\_produto + localizacao +** quantidade + preco\_custo + valor total lote

**Dados Lote ok= @cod** lote + num lote + prazo\_validade + cod\_produto + localizacao + quantidade + preco\_custo + valor\_total\_lote

**Dados nat op =**  $@cod$  **natop + cod cfop** 

**Dados nota entrada = @cod** nf entrada + @numero nota + cod natop + cod cfop + cod fornecedor + cnpj\_fornecedor + cod\_funcionario + cod\_cond\_pgto + data\_emissao + data\_saida\_entrada + hora\_saida + base\_calculo\_icms + valor\_icms + valor\_frete + valor\_seguro + valor\_total\_produto + valor\_total\_nf\_entrada

**Dados nota saída =** @cod nf saida + @numero nota + cod natop + cod cfop + cod cliente + cnpj fornecedor + cpf cliente + cod funcionario + cod cond pgto + data emissao + data saida entrada + hora saida + base calculo icms + valor icms + valor\_frete + valor\_seguro + valor\_total\_produto + valor\_total\_nf\_saida

**Dados\_permissão\_grupo =** @cod\_permissao + desc\_permissao + cod\_grupo + cod\_aplicacao

**Dados permissão usuário = @cod** permissao + desc permissao + cod grupo + cod\_usuario + cod\_aplicacao

**Dados\_produto = @cod\_produto+desc\_ produto + cod\_categoria + qtde\_minima +** uso continuo + tipo + tempo reposicao

**Dados\_usuário =** @cod\_usuario + cod\_funcionario + cod\_grupo + cod\_permissao nome\_usuario + senha\_usuario + ativo\_usuario

**E** 

**Estado\_ok =** @cod\_estado + nome\_estado + uf\_estado + icms\_estado

### **F**

**Fornecedores\_ok = @cod fornecedor + nome juridico fornecedor +** nome fantasia fornecedor + cnpj\_fornecedor + insc\_est\_fornecedor + endereco\_fornecedor + bairro\_fornecedor + cep\_fornecedor + cod\_cidade\_fornecedor + cod\_estado\_fornecedor + tel1\_fornecedor + tel2\_fornecedor + email\_fornecedor + data cadastro fornecedor

**Funcionário ok =** @cod funcionario + nome funcionario + endereço funcionario + bairro funcionario + cod\_cidade + cep\_funcionario + cod\_estado + estado civil funcionario + sexo funcionario + data nascimento funcionario + rg funcionario + cpf funcionario + data admissao funcionario + telres funcionario + telcom\_funcionario + cod\_cargo + e-mail\_funcionario

#### **G**

**Grupo**  $ok = @code>code>q$ rupo +  $@code>code>u$  usuario + desc\_grupo

**I** 

**Itens\_pedido\_compra\_ok =** @cod\_item\_pedido\_compra + cod\_pedido\_compra +  $@cod$  lote + num\_lote + quantidade + valor\_total\_item

**Itens pedido venda ok = @cod** item pedido venda + cod pedido venda + @cod\_lote + num\_lote + quantidade + valor\_total\_item

**Nat\_op\_ok =**  $@cod$  **natop + cod\_cfop** 

**Nota fiscal entrada =**  $@cod$  **nf** entrada +  $@numero$  nota + cod natop + cod cfop + cod fornecedor + cnpj\_fornecedor + cod\_funcionario + cod\_cond\_pgto + data\_emissao + data\_saida\_entrada + hora\_saida + base\_calculo\_icms + valor\_icms + valor\_frete + valor seguro + valor total produto + valor total nf entrada

**Nota\_fiscal\_saída = @cod\_nf\_saida + @numero\_nota + cod\_natop + cod\_cfop +** cod cliente + cnpj fornecedor + cpf cliente + cod funcionario + cod cond pgto + data emissao + data saida entrada + hora saida + base calculo icms + valor icms + valor frete + valor seguro + valor total produto + valor total nf saida

**Numeração\_Lote =** @cod\_lote + num\_lote + prazo\_validade + cod\_produto + localizacao + quantidade + preco\_custo + valor\_total\_lote

### **P**

**Pedido compra =**  $@cod$  **pedido compra + cod funcionario + cod cond pgto +** cod\_fornecedor + data\_emissao + valor\_total\_pedido + situação

**Pedido\_compra\_ok =** @cod\_pedido\_compra + cod\_funcionario + cod\_cond\_pgto + cod\_fornecedor + data\_emissao + valor\_total\_pedido + situacao

**Pedido venda =**  $@cod$  **pedido venda** + cod funcionario + cod cond pgto + cod\_cliente + data\_emissao + valor\_total\_pedido + situacao

**Pedido venda ok =**  $@cod$  **pedido** venda + cod funcionario + cod cond pgto + cod\_cliente + data\_emissao + valor\_total\_pedido + situacao

**Produto\_ok =** @cod\_produto + desc\_produto + cod\_categoria + qtde\_minima + uso continuo + tipo + tempo reposicao

**Relatório acesso usuário = @cod** acesso + cod usuário + hora acesso + data\_acesso + acoes\_acesso + estacao\_acesso + ip\_acesso

**Relatório\_classificação\_abc =** @ cod\_nf\_saida + @cod\_item\_nf\_saida + @cod produto  $+$  desc produto  $+$  qtde  $+$  valor total item nf saida  $+$ valor total nf saida

**Relatório cliente = @cod** cliente + nome cliente + endereco cliente + bairro cliente + cep\_cliente + cod\_cidade + cod\_estado + cpf\_cliente + rg\_cliente + estado\_civil\_cliente + data nascimento cliente + tel1 cliente + tel2 cliente + cnpj cliente + inscr\_est\_cliente + nome\_juridico\_cliente + nome\_fantasia\_cliente + e-mail\_cliente + sexo\_cliente + data\_cadastro\_cliente + ativo

**Relatório contas pagar = @cod** contas a pagar + cod nf entrada + cod\_fornecedor + numero\_nota + data\_emissao + data\_pagamento + valor\_total + situacao

**Relatório contas receber = @cod contas a receber + cod nf saida + cod cliente +** numero nota + data emissao + data pagamento + valor total + situacao

**Relatório fornecedor = @cod** fornecedor + nome juridico fornecedor + nome fantasia fornecedor + cnpi fornecedor + insc est fornecedor + endereco fornecedor + bairro fornecedor + cep\_fornecedor + cod\_cidade\_fornecedor + cod estado fornecedor + tel1 fornecedor + tel2 fornecedor + email fornecedor + data cadastro fornecedor

**Relatório estoque minimo = @cod** lote + num lote + cod produto + desc produto + cod\_categoria + qtde\_minima + uso\_continuo + tipo + tempo\_reposicao

**Relatório pedido compra = @cod** pedido compra + cod funcionario + cod\_cond\_pgto + cod\_fornecedor + data\_emissao + valor\_total\_pedido + situação

**R** 

**Relatório\_pedido\_venda =** @cod\_pedido\_venda + cod\_funcionario + cod\_cond\_pgto + cod\_cliente + data\_emissao + valor\_total\_pedido + situacao

**Relatório\_produto =** @cod\_produto + desc\_produto + preço\_prod + qtde

**Relatório\_produto\_vencimentos** = @cod\_lote + num\_lote + prazo\_validade + cod\_produto + localizacao + quantidade + preco\_venda + valor\_total\_lote

**Relatório\_sug\_reposição =** @cod\_prod + desc\_prod + qtde + meses

**U** 

**Usuário\_ok =** @cod\_usuario + cod\_funcionario + cod\_grupo + cod\_permissao nome\_usuario + senha\_usuario + ativo\_usuario

**5. MINI-ESPECIFICAÇÃO** 

# **NÍVEL 1**

### **Processo 1.1 - Controlar Pedido de Compra**

DETERMINE Opcao = ['Incluir', 'Excluir', 'Alterar', 'Consultar'] ACESSE cod\_pedido\_compra PROCURE cod\_pedido\_compra em Pedido de Compra SE ENCONTROU ACESSE Opcao CASO Opcao = 'Consultar' PROCURE cod\_fornecedor em Fornecedor PROCURE cod\_cond\_pgto em Condicao de Pagamento PROCURE cod\_funcionario em Funcionário PROCURE cod\_item\_pedido\_compra em Item Pedido Compra EXIBA Pedido\_Compra CASO Opcao = 'Alterar' ACESSE Pedido\_Compra ACESSE Dados\_Itens\_pedido\_compra REGRAVE Pedido\_Compras\_ok em Pedido de Compra CASO Opcao = 'Excluir' APAGUE Pedido de Compra APAGUE Dados\_Itens\_pedido\_compra FIM CASO CASO CONTRARIO POSICIONE no fim de Pedido\_Compra GERE cod\_pedido\_compra = cod\_pedido\_compra + 1 ACESSE Pedido\_Compra GRAVE compras\_ok em Pedido\_Compra

FIM SE

# **Processo 1.1.1 - Cadastrar Pedido de Compra**

DETERMINE Opcao = ['Incluir', 'Excluir', 'Alterar', 'Consultar'] ACESSE cod\_pedido\_compra PROCURE cod\_pedido\_compra em Pedido de Compra SE ENCONTROU ACESSE Opcao CASO Opcao = 'Consultar' PROCURE cod\_fornecedor em Fornecedor PROCURE cod\_cond\_pgto em Condicao de Pagamento PROCURE cod\_funcionario em Funcionário EXIBA Pedido\_Compra CASO Opcao = 'Alterar' ACESSE Pedido\_Compra

 REGRAVE Pedido\_Compras\_ok em Pedido de Compra CASO Opcao = 'Excluir' APAGUE Pedido de Compra FIM CASO CASO CONTRARIO POSICIONE no fim de Pedido\_Compra GERE cod\_pedido\_compra = cod\_pedido\_compra + 1 ACESSE Pedido\_Compra GRAVE compras\_ok em Pedido\_Compra FIM SE

# **Processo 1.1.2 - Cadastrar Itens Pedido de Compra**

DETERMINE Opcao = ['Incluir', 'Excluir', 'Alterar', 'Consultar'] ACESSE cod\_item\_pedido\_compra PROCURE cod\_item\_pedido\_compra em Pedido de Compra SE ENCONTROU ACESSE Opcao CASO Opcao = 'Consultar' PROCURE cod\_item\_pedido\_compra em Item Pedido Compra EXIBA Pedido\_Compra CASO Opcao = 'Alterar' ACESSE Dados Itens pedido compra REGRAVE Pedido\_Compras\_ok em Pedido de Compra CASO Opcao = 'Excluir' APAGUE Dados\_Itens\_pedido\_compra FIM CASO CASO CONTRARIO POSICIONE no fim de Pedido\_Compra GERE cod item pedido compra = cod item pedido compra + 1 ACESSE Pedido\_Compra GRAVE compras\_ok em Pedido\_Compra FIM SE

# **Processo 1.1.3 – Emitir Relatório de Pedido de Compra**

DETERMINE relatorio = ['Todos', 'Cod'] POCISIONE inicio de Pedido\_de\_Compra ACESSE relatorio SE relatorio = 'Cod' ENQUANTO nao atingir fim de Pedido\_de\_Compra PROCURE cod\_fornecedor em Fornecedor PROCURE cod\_cond\_pgto em Condicao de Pagamento PROCURE cod\_funcionario em Funcionário PROCURE cod\_item\_pedido\_compra em Item Pedido Compra

 IMPRIMA cont\_relatorio\_pedido\_compra POSICIONE proximo Pedido de Compras FIM ENQUANTO FIM SE SE relatorio = 'Todos' ENQUANTO nao atingir fim de Pedido de Compras PROCURE cod\_fornecedor em Fornecedor PROCURE cod\_cond\_pgto em Condicao de Pagamento PROCURE cod\_funcionario em Funcionário PROCURE cod item pedido compra em Item Pedido Compra IMPRIMA cont\_relatorio\_pedido\_compra POSICIONE proximo Pedido\_de\_Compras FIM ENQUANTO SENAO ACESSE cod\_pedido\_compra PROCURE cod\_pedido\_compra em Pedido de Compras SE ENCONTROU IMPRIMA cont\_relatorio\_pedido\_compra FIM SE FIM SE

# **Processo 1.2 – Controlar Pedido de Venda**

DETERMINE Opcao = ['Incluir', 'Excluir', 'Alterar', 'Consultar'] ACESSE cod\_pedido\_vendas PROCURE cod\_pedido\_vendas em Pedido de Venda SE ENCONTROU ACESSE Opcao CASO Opcao = 'Consultar' PROCURE cod\_cliente em Cliente PROCURE cod\_cond\_pgto em Condicao de Pagamento PROCURE cod\_funcionario em Funcionário PROCURE cod item\_pedido\_venda em Item Pedido Venda EXIBA Pedido\_venda CASO Opcao = 'Alterar' ACESSE Pedido\_venda ACESSE Dados Itens pedido venda REGRAVE Pedido venda ok em Pedido de Venda CASO Opcao = 'Excluir' APAGUE Pedido\_venda APAGUE Dados\_Itens\_pedido\_venda FIM CASO CASO CONTRARIO POSICIONE no fim de Pedido venda GERE cod pedido venda = cod pedido venda + 1 ACESSE Pedido\_Venda

 GRAVE Pedido\_venda\_ok em Pedido de Venda FIM SE **Processo 1.1.2 – Cadastrar Pedido de Venda** 

```
DETERMINE Opcao = ['Incluir', 'Excluir', 'Alterar', 'Consultar'] 
ACESSE cod_pedido_vendas 
PROCURE cod_pedido_vendas em Pedido de Venda 
SE ENCONTROU 
  ACESSE Opcao 
       CASO Opcao = 'Consultar' 
              PROCURE cod_cliente em Cliente 
              PROCURE cod_cond_pgto em Condicao de Pagamento 
              PROCURE cod_funcionario em Funcionário 
              EXIBA Pedido_venda 
       CASO Opcao = 'Alterar' 
              ACESSE Pedido_venda 
              REGRAVE Pedido_venda_ok em Pedido de Venda 
       CASO Opcao = 'Excluir' 
              APAGUE Pedido_venda 
       FIM CASO 
CASO CONTRARIO 
      POSICIONE no fim de Pedido_venda
      GERE cod pedido venda = cod pedido venda + 1
       ACESSE Pedido_Venda 
       GRAVE Pedido_venda_ok em Pedido de Venda
```
FIM SE

# **Processo 1.1.2 - Cadastrar Itens Pedido de Venda**

```
DETERMINE Opcao = ['Incluir', 'Excluir', 'Alterar', 'Consultar'] 
ACESSE cod_item_pedido_venda 
PROCURE cod_item_pedido_ venda em Pedido de Venda 
SE ENCONTROU 
  ACESSE Opcao 
       CASO Opcao = 'Consultar' 
              PROCURE cod_item_pedido_compra em Item Pedido Venda 
              EXIBA Pedido_Venda 
       CASO Opcao = 'Alterar' 
              ACESSE Dados_Itens_pedido_venda 
              REGRAVE Pedido_Venda_ok em Pedido de Venda 
       CASO Opcao = 'Excluir' 
              APAGUE Dados_Itens_pedido_venda 
       FIM CASO 
CASO CONTRARIO 
       POSICIONE no fim de Pedido_Venda 
      GERE cod item pedido venda = cod item pedido venda + 1
       ACESSE Pedido_Venda
```
 GRAVE compras\_ok em Pedido\_Venda FIM SE **Processo 1.2.3 – Emitir Relatório de Pedido de Venda** 

```
DETERMINE relatorio = ['Todos', 'Cod'] 
POCISIONE inicio de Pedido_de_Venda 
ACESSE relatorio 
SE relatorio = 'Cod' 
    ENQUANTO nao atingir fim de Pedido_de_ Venda 
         PROCURE cod_cliente em Cliente 
         PROCURE cod_cond_pgto em Condicao de Pagamento 
         PROCURE cod_funcionario em Funcionário 
         PROCURE cod_item_pedido_compra em Item Pedido Venda 
               IMPRIMA cont_relatorio_pedido_venda 
         POSICIONE proximo Pedido de Venda 
    FIM ENQUANTO 
FIM SE 
SE relatorio = 'Todos' 
    ENQUANTO nao atingir fim de Pedido de Venda 
         PROCURE cod_fornecedor em Fornecedor 
         PROCURE cod_cond_pgto em Condicao de Pagamento 
         PROCURE cod_funcionario em Funcionário 
         PROCURE cod_item_pedido_ venda em Item Pedido Venda 
               IMPRIMA cont_relatorio_pedido_venda
         POSICIONE proximo Pedido de Venda 
    FIM ENQUANTO 
SENAO 
    ACESSE cod_pedido_venda 
    PROCURE cod_pedido_venda em Pedido de Venda 
    SE ENCONTROU 
         IMPRIMA cont_relatorio_pedido_venda 
    FIM SE 
FIM SE
```
# **NÍVEL 2**

# **Processo 2.1 – Controlar NF Entrada**

DETERMINE Opcao = ['Incluir', 'Excluir', 'Alterar', 'Consultar'] ACESSE cod\_nf\_entrada PROCURE cod nf entrada em Nota Fiscal de Entrada SE ENCONTROU ACESSE Opcao CASO Opcao = 'Consultar' PROCURE cod\_nf\_entrada em Nota Fiscal de Entrada EXIBA Dados nota entrada CASO Opcao = 'Alterar' ACESSE Dados\_ nota\_entrada REGRAVE cod\_nf\_entrada em Nota Fiscal de Entrada CASO Opcao = 'Excluir' APAGUE Nota Fiscal de Entrada FIM CASO CASO CONTRARIO POSICIONE no fim de Nota Fiscal de Entrada GERE cod  $nf$  entrada = cod  $nf$  entrada + 1 ACESSE Dados\_ nota\_entrada GRAVE dados\_nota\_entrada\_ok em Nota Fiscal de Entrada FIM SE

# **Processo 2.2 - Controlar Contas à Pagar**

```
DETERMINE Opcao = ['Incluir', 'Excluir', 'Alterar', 'Consultar'] 
ACESSE cod_contas_a_pagar 
PROCURE cod_contas_a_pagar em Contas a Pagar 
PROCURE 
SE ENCONTROU 
  ACESSE Opcao 
       CASO Opcao = 'Consultar' 
              PROCURE cod_contas_a_pagar em Contas a Pagar 
              EXIBA Dados_contas_pagar 
       CASO Opcao = 'Alterar' 
              ACESSE Dados_contas_pagar 
             REGRAVE cod_contas_a_pagar em Contas a Pagar
       CASO Opcao = 'Excluir' 
              APAGUE Contas a Pagar 
       FIM CASO 
CASO CONTRARIO
```
 POSICIONE no fim de Contas a Pagar GERE cod\_contas\_a\_pagar = cod\_contas\_a\_pagar + 1 ACESSE Dados\_contas\_pagar GRAVE contas\_a\_pagar\_ok em Contas a Pagar FIM SE

# **Processo 2.3 - Controlar Contas à receber**

```
DETERMINE Opcao = ['Incluir', 'Excluir', 'Alterar', 'Consultar'] 
ACESSE cod_contas_a_receber
PROCURE cod_contas_a_receber em Contas a Receber 
PROCURE 
SE ENCONTROU 
  ACESSE Opcao 
       CASO Opcao = 'Consultar' 
             PROCURE cod contas a receber em Contas a Receber
              EXIBA Dados_contas_receber 
       CASO Opcao = 'Alterar' 
             ACESSE Dados contas receber
             REGRAVE cod_contas_a_receber em Contas a Receber
       CASO Opcao = 'Excluir' 
              APAGUE Contas a receber 
       FIM CASO 
CASO CONTRARIO 
       POSICIONE no fim de Contas a receber 
      GERE cod_contas_a_receber = cod_contas_a_receber + 1
       ACESSE Dados_contas_receber 
       GRAVE contas_a_receber _ok em Contas a Receber 
FIM SE
```
# **Processo 2.4 – Cadastrar ICMS**

DETERMINE Opcao = ['Incluir', 'Excluir', 'Alterar', 'Consultar'] ACESSE cod\_estado PROCURE cod\_estado em Estado PROCURE SE ENCONTROU ACESSE Opcao CASO Opcao = 'Consultar' PROCURE cod\_estado em Estado EXIBA Dados\_icms CASO Opcao = 'Alterar' ACESSE Dados icms REGRAVE cod\_estado em Estado CASO Opcao = 'Excluir' APAGUE Estado

 FIM CASO CASO CONTRARIO POSICIONE no fim de Estado GERE cod estado = cod estado + 1 ACESSE Dados icms GRAVE icms\_ok em Estado FIM SE

# **Processo 2.5 – Cadastrar Nat. Op**

```
DETERMINE Opcao = ['Incluir', 'Excluir', 'Alterar', 'Consultar'] 
ACESSE cod_natop 
PROCURE cod_natop em natureza_operacao 
PROCURE 
SE ENCONTROU 
  ACESSE Opcao 
       CASO Opcao = 'Consultar' 
              PROCURE cod_natop em natureza_operacao 
             EXIBA Dados_nat_op
       CASO Opcao = 'Alterar' 
              ACESSE Dados_ nat_op 
              REGRAVE cod_natop em natureza_operacao 
       CASO Opcao = 'Excluir' 
              APAGUE natureza_operacao 
       FIM CASO 
CASO CONTRARIO 
       POSICIONE no fim de natureza_operacao 
      GERE cod natop = \cot natop + 1
       ACESSE Dados_ nat_op 
      GRAVE nat op ok em natureza operacao
FIM SE
```
#### **Processo 2.6 – Controlar Nota Saída**

DETERMINE Opcao = ['Incluir', 'Excluir', 'Alterar', 'Consultar'] ACESSE cod\_nf\_saida PROCURE cod\_nf\_saida em Nota Fiscal de Saida SE ENCONTROU ACESSE Opcao CASO Opcao = 'Consultar' PROCURE cod\_nf\_saida em Nota Fiscal de Saida EXIBA Dados nota saida CASO Opcao = 'Alterar' ACESSE Dados\_ nota\_saida REGRAVE cod\_nf\_saida em Nota Fiscal de Saida

 CASO Opcao = 'Excluir' APAGUE Nota Fiscal de Saida FIM CASO CASO CONTRARIO POSICIONE no fim de Nota Fiscal de Saida GERE cod  $nf$  saida = cod  $nf$  saida + 1 ACESSE Dados\_ nota\_saida GRAVE dados\_nota\_saida\_ok em Nota Fiscal de Saida FIM SE

# **Processo 2.7 – Cadastrar Condição de Pagamento**

DETERMINE Opcao = ['Incluir', 'Excluir', 'Alterar', 'Consultar'] ACESSE cod\_cond\_pgto PROCURE cod\_cond\_pgto PROCURE SE ENCONTROU ACESSE Opcao CASO Opcao = 'Consultar' PROCURE cod\_cond\_pgto em Condicao de Pagamento EXIBA Dados\_cond\_pgto CASO Opcao = 'Alterar' ACESSE Dados\_cond\_pgto REGRAVE cod\_cond\_pgto em Condicao de Pagamento CASO Opcao = 'Excluir' APAGUE Condicao de Pagamento FIM CASO CASO CONTRARIO POSICIONE no fim de Condicao de Pagamento GERE cod cond pgto top = cod cond pgto  $+ 1$  ACESSE Dados\_cond\_pgto GRAVE cond\_pgto\_ok em Condicao de Pagamento FIM SE

# **Processo 2.1.1 – Cadastrar NF Entrada**

DETERMINE Opcao = ['Incluir', 'Excluir', 'Alterar', 'Consultar'] ACESSE cod\_nf\_entrada PROCURE cod\_nf\_entrada em Nota Fiscal de Entrada SE ENCONTROU ACESSE Opcao CASO Opcao = 'Consultar' PROCURE cod nf entrada em Nota Fiscal de Entrada EXIBA Dados nota entrada CASO Opcao = 'Alterar'

```
 ACESSE Dados_ nota_entrada 
              REGRAVE cod_nf_entrada em Nota Fiscal de Entrada 
       CASO Opcao = 'Excluir' 
              APAGUE Nota Fiscal de Entrada 
       FIM CASO 
CASO CONTRARIO 
       POSICIONE no fim de Nota Fiscal de Entrada 
      GERE cod nf entrada = cod nf entrada + 1
       ACESSE Dados_ nota_entrada 
       GRAVE dados_nota_entrada_ok em Nota Fiscal de Entrada 
FIM SE
```
# **Processo 2.1.2 – Cadastrar Itens NF Entrada**

DETERMINE Opcao = ['Incluir', 'Excluir', 'Alterar', 'Consultar'] ACESSE cod\_itens\_nf\_compra PROCURE cod\_itens\_nf\_compra em Itens Nota Fiscal de Entrada SE ENCONTROU ACESSE Opcao CASO Opcao = 'Consultar' PROCURE cod itens nf compra em Itens Nota Fiscal de Entrada EXIBA Dados\_itens\_nf\_entrada CASO Opcao = 'Alterar' ACESSE Dados itens nf entrada REGRAVE cod\_itens\_nf\_compra em Itens Nota Fiscal de Entrada CASO Opcao = 'Excluir' APAGUE Itens Nota Fiscal de Entrada FIM CASO CASO CONTRARIO POSICIONE no fim de Itens Nota Fiscal de Entrada GERE cod itens of compra = cod itens of compra + 1 ACESSE Dados itens nf entrada GRAVE dados itens nota entrada ok em Itens Nota Fiscal de Entrada FIM SE

# **Processo 2.1.3 – Emitir NF Entrada**

DETERMINE relatorio = ['Cod', 'Todos'] POCISIONE inicio de Nota Fiscal de Entrada ACESSE relatorio SE relatorio = 'Cod' ENQUANTO nao atingir fim de Nota Fiscal de Entrada PROCURE cod nf compra em Nota Fiscal de Entrada IMPRIMA Dados\_nota\_entrada POSICIONE proximo Nota Fiscal de Entrada

 FIM ENQUANTO FIM SE SE relatorio = 'Todos' ENQUANTO nao atingir fim de Nota Fiscal de Entrada PROCURE cod nf compra em Nota Fiscal de Entrada IMPRIMA Dados\_nota\_entrada POSICIONE proximo FIM ENQUANTO Nota Fiscal de Entrada SENAO ACESSE cod\_nf\_compra PROCURE cod\_nf\_compra em Nota Fiscal de Entrada SE ENCONTROU IMPRIMA Dados\_nota\_entrada FIM SE FIM SE

# **Processo 2.2.1 - Cadastrar Contas à Pagar**

```
DETERMINE Opcao = ['Incluir', 'Excluir', 'Alterar', 'Consultar'] 
ACESSE cod_contas_a_pagar 
PROCURE cod_contas_a_pagar em Contas a Pagar 
PROCURE 
SE ENCONTROU 
  ACESSE Opcao 
       CASO Opcao = 'Consultar' 
              PROCURE cod_contas_a_pagar em Contas a Pagar 
              EXIBA Dados_contas_pagar 
       CASO Opcao = 'Alterar' 
              ACESSE Dados_contas_pagar 
             REGRAVE cod_contas_a_pagar em Contas a Pagar
       CASO Opcao = 'Excluir' 
              APAGUE Contas a Pagar 
       FIM CASO 
CASO CONTRARIO 
       POSICIONE no fim de Contas a Pagar 
       GERE cod_contas_a_pagar = cod_contas_a_pagar + 1 
       ACESSE Dados_contas_pagar 
       GRAVE contas_a_pagar_ok em Contas a Pagar 
FIM SE
```
# **Processo 2.2.2 - Emitir Relatório Contas à Pagar**

DETERMINE relatorio = ['Cod', 'Todos'] POCISIONE inicio de Contas a Pagar ACESSE relatorio

SE relatorio = 'Cod' ENQUANTO nao atingir fim de Contas a Pagar PROCURE cod contas a receber em Contas a Pagar IMPRIMA Dados\_contas\_pagar POSICIONE proximo Contas a Pagar FIM ENQUANTO FIM SE SE relatorio = 'Todos' ENQUANTO nao atingir fim de Contas a Pagar PROCURE cod contas a pagar em Contas a Pagar IMPRIMA cod\_contas\_a\_pagar POSICIONE proximo Contas a Pagar FIM ENQUANTO SENAO ACESSE cod\_contas\_a\_pagar PROCURE cod\_contas\_a\_pagar em Contas a Pagar SE ENCONTROU IMPRIMA Dados\_contas\_pagar FIM SE FIM SE

### **Processo 2.2.3 - Efetuar Baixa**

DETERMINE Opcao = ['Incluir', 'Excluir', 'Alterar', 'Consultar'] ACESSE cod\_contas\_a\_pagar PROCURE cod\_contas\_a\_pagar em Contas a Pagar PROCURE SE ENCONTROU ACESSE Opcao PROCURE cod\_contas\_a\_pagar em Contas a Pagar SE Opcao = 'SIM' EXIBA Dados\_contas\_pagar REGRAVE Dados\_contas\_pagar SENÃO EXIBA Dados\_contas\_pagar FIM SE CASO CONTRARIO POSICIONE no fim de Contas a Pagar GERE cod\_contas\_a\_pagar = cod\_contas\_a\_pagar + 1 ACESSE Dados\_contas\_pagar GRAVE contas\_a\_pagar\_ok em Contas a Pagar FIM SE

### **Processo 2.3.1 - Cadastrar Contas à receber**

DETERMINE Opcao = ['Incluir', 'Excluir', 'Alterar', 'Consultar'] ACESSE cod\_contas\_a\_receber PROCURE cod contas\_a\_receber em Contas a Receber **PROCURE** SE ENCONTROU ACESSE Opcao CASO Opcao = 'Consultar' PROCURE cod contas a receber em Contas a Receber EXIBA Dados contas receber CASO Opcao = 'Alterar' ACESSE Dados contas receber REGRAVE cod contas a receber em Contas a Receber CASO Opcao = 'Excluir' APAGUE Contas a receber FIM CASO CASO CONTRARIO POSICIONE no fim de Contas a receber GERE cod\_contas\_a\_receber = cod\_contas\_a\_receber + 1 ACESSE Dados contas receber GRAVE contas a receber ok em Contas a Receber FIM SE

# **Processo 2.3.2 - Emitir Relatório Contas a Receber**

```
DETERMINE relatorio = ['Cod', 'Todos'] 
POCISIONE inicio de Contas a Receber 
ACESSE relatorio 
SE relatorio = 'Cod' 
    ENQUANTO nao atingir fim de Contas a Receber 
        PROCURE cod_contas_a_receber em Contas a Receber
             IMPRIMA Dados_ contas_receber 
         POSICIONE proximo Contas a Receber 
    FIM ENQUANTO 
FIM SE 
SE relatorio = 'Todos' 
    ENQUANTO nao atingir fim de Contas a Receber 
        PROCURE cod_contas_a_receber em Contas a Receber
             IMPRIMA cod_contas_a_receber 
         POSICIONE proximo Contas a Receber 
    FIM ENQUANTO 
SENAO
  ACESSE cod_contas_a_receber
   PROCURE cod contas a receber em Contas a Receber
    SE ENCONTROU
```
 IMPRIMA Dados\_ contas\_receber FIM SE FIM SE

# **Processo 2.3.3 - Efetuar Baixa Ct. Receber**

```
DETERMINE Opcao = ['Incluir', 'Excluir', 'Alterar', 'Consultar'] 
ACESSE cod_contas_a_receber
PROCURE cod_contas_a_receber em Contas a Receber 
PROCURE
SE ENCONTROU 
  ACESSE Opcao 
          PROCURE cod contas a receber em Contas a Receber
             SE Opcao = 'SIM' 
                 EXIBA Dados_contas_receber 
                 REGRAVE Dados_contas_receber 
             SENÃO 
                EXIBA Dados_contas_receber
             FIM SE 
CASO CONTRARIO 
       POSICIONE no fim de Contas a Receber 
      GERE cod_contas_a_receber = cod_contas_a_receber + 1
      ACESSE Dados contas receber
       GRAVE contas_a_receber_ok em Contas a Receber 
FIM SE
```
# **Processo 2.6.1 – Cadastrar NF Saída**

```
DETERMINE Opcao = ['Incluir', 'Excluir', 'Alterar', 'Consultar'] 
ACESSE cod_nf_saida 
PROCURE cod nf saida em Nota Fiscal de Saida
SE ENCONTROU 
  ACESSE Opcao 
       CASO Opcao = 'Consultar' 
               PROCURE cod_nf_saida em Nota Fiscal de Saida 
              EXIBA Dados nota saida
       CASO Opcao = 'Alterar' 
              ACESSE Dados_ nota_saida 
               REGRAVE cod_nf_saida em Nota Fiscal de Saida 
       CASO Opcao = 'Excluir' 
              APAGUE Nota Fiscal de Saida 
       FIM CASO 
CASO CONTRARIO
```
 POSICIONE no fim de Nota Fiscal de Saida GERE cod  $nf$  saida = cod  $nf$  saida + 1 ACESSE Dados\_ nota\_saida GRAVE dados\_nota\_saida\_ok em Nota Fiscal de Saida FIM SE

# **Processo 2.6.2 – Cadastrar Itens NF Saída**

```
DETERMINE Opcao = ['Incluir', 'Excluir', 'Alterar', 'Consultar'] 
ACESSE cod_itens_nf_saida 
PROCURE cod_itens_nf_saida em Itens Nota Fiscal de Saida
SE ENCONTROU 
  ACESSE Opcao 
       CASO Opcao = 'Consultar' 
              PROCURE cod itens nf saida em Itens Nota Fiscal de Saida
              EXIBA Dados_itens_nf_saida
       CASO Opcao = 'Alterar' 
              ACESSE Dados_itens_nf_saida
               REGRAVE cod_nf_ saida em Itens Nota Fiscal de Saida 
       CASO Opcao = 'Excluir' 
              APAGUE Itens Nota Fiscal de Saida 
       FIM CASO 
CASO CONTRARIO 
       POSICIONE no fim de Itens Nota Fiscal de Saida 
      GERE cod_itens_nf_saida = cod_itens_nf_saida + 1
      ACESSE Dados_itens_nf_saida
      GRAVE dados itens nf saida ok em Itens Nota Fiscal de Saida
FIM SE
```
# **Processo 2.6.3 – Gerar NF Saída**

DETERMINE relatorio = ['Cod', 'Todos'] POCISIONE inicio de Nota Fiscal de Saida ACESSE relatorio SE relatorio = 'Cod' ENQUANTO nao atingir fim de Nota Fiscal de Saida PROCURE cod\_nf\_venda em Nota Fiscal de Saida IMPRIMA Dados\_nota\_saida POSICIONE proximo Nota Fiscal de Saida FIM ENQUANTO FIM SE SE relatorio = 'Todos' ENQUANTO nao atingir fim de Nota Fiscal de Saida PROCURE cod\_nf\_venda em Nota Fiscal de Saida IMPRIMA Dados\_nota\_saida

POSICIONE proximo FIM ENQUANTO Nota Fiscal de Saida SENAO ACESSE cod\_nf\_venda PROCURE cod\_nf\_venda em Nota Fiscal de Saida SE ENCONTROU IMPRIMA Dados\_nota\_saida FIM SE FIM SE

# **NÍVEL 3**

#### **Processo 3.1 – Gerenciar Estoque**

DETERMINE Opcao = ['Incluir', 'Excluir', 'Alterar', 'Consultar'] ACESSE cod\_lote PROCURE cod\_lote em Lote PROCURE cod\_produto SE ENCONTROU ACESSE Opcao CASO Opcao = 'Consultar' PROCURE cod\_lote em Lote EXIBA Dados\_lote CASO Opcao = 'Alterar' ACESSE Dados\_ lote REGRAVE cod\_lote em Lote CASO Opcao = 'Excluir' APAGUE Lote FIM CASO CASO CONTRARIO POSICIONE no fim de Lote GERE cod lote =  $\text{cod}$  lote + 1 ACESSE Dados\_ lote GRAVE dados lote ok em Lote FIM SE

### **Processo 3.1.1 – Gerenciar Produtos**

DETERMINE Opcao = ['Incluir', 'Excluir', 'Alterar', 'Consultar'] ACESSE cod\_produto PROCURE cod\_produto em Produto PROCURE SE ENCONTROU ACESSE Opcao CASO Opcao = 'Consultar'

 PROCURE cod\_produto em Produto EXIBA Dados\_produto CASO Opcao = 'Alterar' ACESSE Dados\_ produto REGRAVE cod\_produto em Produto CASO Opcao = 'Excluir' APAGUE Produto FIM CASO CASO CONTRARIO POSICIONE no fim de Produto GERE cod produto = cod produto + 1 ACESSE Dados\_ produto GRAVE cod\_produto\_ok em Produto FIM SE

### **Processo 3.1.1.1 – Cadastrar Produtos**

DETERMINE Opcao = ['Incluir', 'Excluir', 'Alterar', 'Consultar'] ACESSE cod\_produto PROCURE cod\_produto em Produto PROCURE SE ENCONTROU ACESSE Opcao CASO Opcao = 'Consultar' PROCURE cod\_produto em Produto EXIBA Dados\_produto CASO Opcao = 'Alterar' ACESSE Dados\_ produto REGRAVE cod\_produto em Produto CASO Opcao = 'Excluir' APAGUE Produto FIM CASO CASO CONTRARIO POSICIONE no fim de Produto GERE cod produto = cod produto + 1 ACESSE Dados\_ produto GRAVE cod\_produto\_ok em Produto FIM SE

# **Processo 3.1.1.2 – Emitir Relatório Produto**

DETERMINE relatorio = ['Cod', 'Todos'] POCISIONE inicio de Produto ACESSE relatorio

SE relatorio = 'Cod' ENQUANTO nao atingir fim de Produto PROCURE cod\_produto em Produto IMPRIMA Dados\_produto POSICIONE proximo Produto FIM ENQUANTO FIM SE SE relatorio = 'Todos' ENQUANTO nao atingir fim de Produto PROCURE cod\_produto em Produto IMPRIMA Dados\_produto POSICIONE proximo FIM ENQUANTO Produto SENAO ACESSE cod\_produto PROCURE cod\_produto em Produto SE ENCONTROU IMPRIMA Dados\_ Produto FIM SE FIM SE

# **Processo 3.1.1.3 – Emitir Relatório Classificação ABC**

```
DETERMINE relatorio = ['Cod', 'Todos'] 
POCISIONE inicio de Nota Fiscal de Saída 
ACESSE relatorio 
SE relatorio = 'Cod' 
    ENQUANTO nao atingir fim de Itens Nota Fiscal de Saida 
         PROCURE cod_produto, cod_nota_fiscal_saida, cod_itens_nf_saida em Nota
Fiscal de Saída, Itens Nota Fiscal de Saida 
        SE Dados Itens of saida = 20\% E 65 %
             IMPRIMA relatorio_classificao_abc = A 
         SENAO Dados_Itens_nf_saida = 30\% E 25%
             IMPRIMA relatorio_classificao_abc = B 
         SENAO Dados_Itens_nf_saida =50% E 10%
             IMPRIMA relatorio_classificao_abc = C 
          FIM SE 
          POSICIONE proximo Itens Nota Fiscal Saida 
    FIM ENQUANTO 
FIM SE 
SE relatorio = 'Todos' 
    ENQUANTO nao atingir fim de Itens Nota Fiscal Saida 
         PROCURE cod_produto, cod_nota_fiscal_saida, cod_itens_nf_saida em Nota
Fiscal de Saída, Itens Nota Fiscal de Saida 
          SE Dados Itens of saida = 20\% E 65 %
              IMPRIMA relatorio_classificao_abc = A
```
SENAO Dados Itens nf saida = 30% E 25 % IMPRIMA relatorio\_classificao\_abc = B SENAO Dados Itens nf saida = 50% E 10 % IMPRIMA relatorio\_classificao\_abc = C FIM SE POSICIONE proximo Itens Nota Fiscal Saida FIM ENQUANTO Itens Nota Fiscal Saida SENAO ACESSE cod\_itens\_nf\_saida PROCURE cod\_produto, cod\_nota\_fiscal\_saida, cod\_itens\_nf\_saida em Nota Fiscal de Saída, Itens Nota Fiscal de Saida SE ENCONTROU IMPRIMA relatório classificacao abc FIM SE FIM SE

# **Processo 3.1.1.4 – Emitir Relatório Sugestão de Reposição**

```
DETERMINE relatorio = ['Cod', 'Todos'] 
POCISIONE inicio de Produto 
ACESSE relatorio 
SE relatorio = 'Cod' 
    ENQUANTO nao atingir fim de Produto 
         PROCURE cod_produto em Produto 
            IMPRIMA Dados_produto 
         POSICIONE proximo Produto 
    FIM ENQUANTO 
FIM SE 
SE relatorio = 'Todos' 
    ENQUANTO nao atingir fim de Produto 
         PROCURE cod_produto em Produto 
            IMPRIMA Dados_produto 
         POSICIONE proximo 
    FIM ENQUANTO Produto 
SENAO 
   ACESSE cod_produto 
    PROCURE cod_produto em Produto 
    SE ENCONTROU 
         IMPRIMA Dados_ Produto 
    FIM SE 
FIM SE
FIM SE
```
#### **Processo 3.1.2 – Cadastrar Lote**

DETERMINE Opcao = ['Incluir', 'Excluir', 'Alterar', 'Consultar'] ACESSE cod\_lote PROCURE cod\_lote em Lote PROCURE cod\_produto em produto SE ENCONTROU ACESSE Opcao CASO Opcao = 'Consultar' PROCURE cod lote em Lote EXIBA Dados\_lote CASO Opcao = 'Alterar' ACESSE Dados lote REGRAVE cod\_lote em Lote CASO Opcao = 'Excluir' APAGUE Lote FIM CASO CASO CONTRARIO POSICIONE no fim de Lote GERE cod  $\text{lote} = \text{cod}$   $\text{lote} + 1$ ACESSE Dados\_lote GRAVE dados lote ok em Lote FIM SE

### **Processo 3.1.3 – Emitir Relatório Lote**

DETERMINE relatorio = ['Cod', 'Todos'] POCISIONE inicio de Lote ACESSE relatorio SE relatorio = 'Cod' ENQUANTO nao atingir fim de Lote PROCURE cod\_lote em Lote IMPRIMA Dados lote POSICIONE proximo Lote FIM ENQUANTO FIM SE SE relatorio = 'Todos' ENQUANTO nao atingir fim de Lote PROCURE cod\_acesso em Lote IMPRIMA Dados lote POSICIONE proximo FIM ENQUANTO Lote SENAO ACESSE cod\_lote PROCURE cod\_lote em Lote SE ENCONTROU IMPRIMA Dados\_lote
FIM SE FIM SE

# **NÍVEL 4**

## **Processo 4.1 – Gerenciar Usuário e Grupo**

DETERMINE Opcao = ['Incluir', 'Excluir', 'Alterar', 'Consultar'] ACESSE cod\_func PROCURE cod\_func em Funcionarios SE ENCONTROU ACESSE Opcao CASO Opcao = 'Consultar' PROCURE cod\_cidade em Cidade PROCURE cod\_area em Area EXIBA Dados\_funcionario CASO Opcao = 'Alterar' ACESSE Dados\_funcionario REGRAVE funcionario ok CASO Opcao = 'Excluir' APAGUE Funcionarios FIM CASO CASO CONTRARIO POSICIONE no fim de Funcionarios GERE cod  $func = cod$  func + 1 ACESSE Dados\_funcionario GRAVE funcionario\_ok em Funcionarios FIM SE

## **Processo 4.1.1 - Cadastrar Usuário**

DETERMINE Opcao = ['Incluir', 'Excluir', 'Alterar', 'Consultar'] ACESSE cod\_usuario PROCURE cod\_usuario em Usuario SE ENCONTROU ACESSE Opcao CASO Opcao = 'Consultar' PROCURE cod\_usuario em Usuario EXIBA Dados\_ usuario CASO Opcao = 'Alterar' ACESSE Dados\_ usuario REGRAVE usuario ok em Usuario CASO Opcao = 'Excluir' APAGUE Usuario FIM CASO

CASO CONTRARIO POSICIONE no fim de Usuario GERE cod usuario = cod usuario + 1 ACESSE Dados\_ usuario GRAVE usuario ok em Usuario FIM SE

# **Processo 4.1.2 – Cadastrar Permissão do Usuário**

```
DETERMINE Opcao = ['Incluir', 'Excluir', 'Alterar', 'Consultar'] 
ACESSE cod_permissao 
PROCURE cod_usuário A, cod_grupo B, cod_aplicacao C em A Usuario, B Grupo, C 
Aplicacao 
SE ENCONTROU 
  ACESSE Opcao 
        CASO Opcao = 'Consultar' 
              PROCURE cod_usuário A, cod_grupo B, cod_aplicacao C em A Usuário, 
B Grupo, C Aplicacao 
              EXIBA Dados_permissao_usuario 
       CASO Opcao = 'Alterar' 
             ACESSE Dados permissao usuario
             REGRAVE usuario ok, grupo_ok, aplicação_ok em Permissao_Usuario
       CASO Opcao = 'Excluir' 
              APAGUE Permissao_Usuario 
       FIM CASO 
CASO CONTRARIO 
       POSICIONE no fim de Permissao_Usuario 
      GERE cod permissao = cod permissao + 1
       ACESSE Dados_ permissao_usuario 
       GRAVE usuario_ok, grupo_ok, aplicação_ok em Permissao_Usuario 
FIM SE
```
# **Processo 4.1.3 – Cadastrar Permissão do Grupo**

DETERMINE Opcao = ['Incluir', 'Excluir', 'Alterar', 'Consultar'] ACESSE cod\_permissao PROCURE cod\_usuário A, cod\_grupo B, cod\_aplicacao C em A Usuario, B Grupo, C Aplicacao SE ENCONTROU ACESSE Opcao CASO Opcao = 'Consultar' PROCURE cod\_usuário A, cod\_grupo B, cod\_aplicacao C em A usuario, B Grupo, C Aplicacao EXIBA Dados\_ permissao\_grupo CASO Opcao = 'Alterar'

 ACESSE Dados\_ permissao\_grupo REGRAVE usuario ok em Permissao Grupo CASO Opcao = 'Excluir' APAGUE Usuario FIM CASO CASO CONTRARIO POSICIONE no fim de permissao\_grupo GERE cod\_permissao = cod\_permissao + 1 ACESSE Dados\_ permissao\_grupo GRAVE grupo\_ok em Permissao\_Grupo FIM SE

### **Processo 4.1.4 - Cadastrar Grupo**

DETERMINE Opcao = ['Incluir', 'Excluir', 'Alterar', 'Consultar'] ACESSE cod\_grupo em Grupo PROCURE cod\_grupo em Grupo SE ENCONTROU ACESSE Opcao CASO Opcao = 'Consultar' PROCURE cod\_grupo em Grupo EXIBA Dados\_grupo CASO Opcao = 'Alterar' ACESSE Dados\_grupo REGRAVE grupo\_ok em Grupo CASO Opcao = 'Excluir' APAGUE Grupo FIM CASO CASO CONTRARIO POSICIONE no fim de grupo GERE cod grupo =  $\cot$  grupo + 1 ACESSE Dados grupo GRAVE grupo\_ok em Grupo FIM SE

### **Processo 4.1.5 – Emitir Relatório Log Acesso**

DETERMINE relatorio = ['Cod', 'Todos'] POCISIONE inicio de Acesso ACESSE relatorio SE relatorio = 'Cod' ENQUANTO nao atingir fim de Acesso PROCURE cod\_acesso em Acesso IMPRIMA Cont\_acesso POSICIONE proximo Acesso

 FIM ENQUANTO FIM SE SE relatorio = 'Todos' ENQUANTO nao atingir fim de Acesso PROCURE cod\_acesso em Acesso IMPRIMA Cont\_acesso POSICIONE proximo FIM ENQUANTO Acesso SENAO ACESSE cod\_acesso PROCURE cod\_acesso em Acesso SE ENCONTROU IMPRIMA Dados\_acesso FIM SE FIM SE

#### **Processo 4.1.6 – Cadastrar Log Acesso**

```
DETERMINE Opcao = ['Incluir', 'Excluir', 'Alterar', 'Consultar'] 
ACESSE cod_acesso 
PROCURE cod_acesso em Acesso 
SE ENCONTROU 
  ACESSE Opcao 
       CASO Opcao = 'Consultar' 
              PROCURE cod_acesso em Acesso 
              EXIBA Dados_ acesso 
       CASO Opcao = 'Alterar' 
              ACESSE Dados_ acesso 
              REGRAVE cont_acesso em Acesso 
       CASO Opcao = 'Excluir' 
              APAGUE Acesso 
       FIM CASO 
CASO CONTRARIO 
       POSICIONE no fim de Acesso 
       GERE cod_acesso = cod_acesso + 1 
       ACESSE Dados_ acesso 
       GRAVE cont_acesso em Acesso
```
# FIM SE

#### **Processo 4.1.7 – Cadastrar Aplicação**

DETERMINE Opcao = ['Incluir', 'Excluir', 'Alterar', 'Consultar'] ACESSE cod\_aplicacao PROCURE cod\_aplicacao em Aplicacao SE ENCONTROU

```
 ACESSE Opcao 
       CASO Opcao = 'Consultar' 
              PROCURE cod_aplicacao em Aplicacao 
              EXIBA Dados_ aplicacao 
       CASO Opcao = 'Alterar' 
              ACESSE Dados_aplicacao 
             REGRAVE cont acesso em Aplicacao
       CASO Opcao = 'Excluir' 
              APAGUE Aplicacao 
       FIM CASO 
CASO CONTRARIO 
       POSICIONE no fim de Aplicacao 
      GERE cod aplicacao = cod aplicacao + 1
       ACESSE Dados_aplicacao 
       GRAVE aplicacao_ok em Aplicacao 
FIM SE
```
# **Processo 4.2 - Cadastrar Funcionários**

```
DETERMINE Opcao = ['Incluir', 'Excluir', 'Alterar', 'Consultar'] 
ACESSE cod_func 
PROCURE cod_func em Funcionarios 
SE ENCONTROU 
  ACESSE Opcao 
       CASO Opcao = 'Consultar' 
               PROCURE cod_cidade em Cidade 
               PROCURE cod_area em Area 
               EXIBA Dados_funcionario 
       CASO Opcao = 'Alterar' 
              ACESSE Dados_funcionario 
              REGRAVE funcionario ok
       CASO Opcao = 'Excluir' 
               APAGUE Funcionarios 
       FIM CASO 
CASO CONTRARIO 
       POSICIONE no fim de Funcionarios 
      GERE cod func = cod func + 1
       ACESSE Dados_funcionario 
       GRAVE funcionario_ok em Funcionarios 
FIM SE
```
### **Processo 4.3 - Cadastrar Cargo**

DETERMINE Opcao = ['Incluir', 'Excluir', 'Alterar', 'Consultar'] ACESSE cod\_cargo PROCURE cod\_ cargo em Cargo SE ENCONTROU ACESSE Opcao CASO Opcao = 'Consultar' PROCURE cod\_cargo em Cidade EXIBA Dados\_ cidade CASO Opcao = 'Alterar' ACESSE Dados\_cargo REGRAVE cargo\_ok em Cidade CASO Opcao = 'Excluir' APAGUE Cargo FIM CASO CASO CONTRARIO POSICIONE no fim de Cargo GERE cod cargo =  $\cot$  cargo + 1 ACESSE Dados\_ cargo GRAVE cargo\_ok em Cargo FIM SE

## **Processo 4.4 - Cadastrar Cidade**

DETERMINE Opcao = ['Incluir', 'Excluir', 'Alterar', 'Consultar'] ACESSE cod\_cidade PROCURE cod\_cidade em Cidade SE ENCONTROU ACESSE Opcao CASO Opcao = 'Consultar' PROCURE cod\_cidade em Cidade EXIBA Dados\_ cidade CASO Opcao = 'Alterar' ACESSE Dados\_cidade REGRAVE cidade\_ok em Cidade CASO Opcao = 'Excluir' APAGUE Cidade FIM CASO CASO CONTRARIO POSICIONE no fim de Cidade GERE cod cidade =  $\text{cod} \text{ cidade} + 1$ ACESSE Dados cidade GRAVE cidade\_ok em Cidade FIM SE

### **Processo 4.5 - Cadastrar Estado**

DETERMINE Opcao = ['Incluir', 'Excluir', 'Alterar', 'Consultar'] ACESSE cod\_estado PROCURE cod\_estado em Estado SE ENCONTROU ACESSE Opcao CASO Opcao = 'Consultar' PROCURE cod\_estado em Estado EXIBA Dados\_ estado CASO Opcao = 'Alterar' ACESSE Dados\_estado REGRAVE estado\_ok em Estado CASO Opcao = 'Excluir' APAGUE Estado FIM CASO CASO CONTRARIO POSICIONE no fim de Estado GERE cod estado = cod estado + 1 ACESSE Dados\_ estado GRAVE estado\_ok em Estado FIM SE

## **Processo 4.6 - Cadastrar Fornecedor**

DETERMINE Opcao = ['Incluir', 'Excluir', 'Alterar', 'Consultar'] ACESSE cod\_fornecedores PROCURE cod\_fornecedores em Fornecedores SE ENCONTROU ACESSE Opcao CASO Opcao = 'Consultar' PROCURE cod\_fornecedores em Fornecedores EXIBA Dados\_ fornecedores CASO Opcao = 'Alterar' ACESSE Dados\_ fornecedores REGRAVE fornecedores ok em Fornecedores CASO Opcao = 'Excluir' APAGUE Fornecedores FIM CASO CASO CONTRARIO POSICIONE no fim de Fornecedores GERE cod\_fornecedores = cod\_fornecedores + 1 ACESSE Dados\_ fornecedores GRAVE fornecedores\_ok em Fornecedores FIM SE

#### **Processo 4.7 - Cadastrar Cliente**

DETERMINE Opcao = ['Incluir', 'Excluir', 'Alterar', 'Consultar'] ACESSE cod\_cliente PROCURE cod\_cliente em Clientes SE ENCONTROU ACESSE Opcao CASO Opcao = 'Consultar' PROCURE cod\_cliente em Clientes EXIBA Dados\_clientes CASO Opcao = 'Alterar' ACESSE Dados\_ clientes REGRAVE clientes\_ok em Clientes CASO Opcao = 'Excluir' APAGUE Clientes FIM CASO CASO CONTRARIO POSICIONE no fim de Clientes GERE cod cliente = cod cliente + 1 ACESSE Dados clientes GRAVE clientes ok em Clientes FIM SE

#### **Processo 4.8 – Emitir Relatório Cliente**

```
DETERMINE relatorio = ['Cod', 'Todos'] 
POCISIONE inicio de Cliente 
ACESSE relatorio 
SE relatorio = 'Cod' 
    ENQUANTO nao atingir fim de Cliente 
          PROCURE cod_cliente em Cliente 
          PROCURE cod_cidade em Cidade 
              IMPRIMA Dados_cliente 
          POSICIONE proximo cliente 
    FIM ENQUANTO 
FIM SE 
SE relatorio = 'Todos' 
    ENQUANTO nao atingir fim de Cliente 
          PROCURE cod_cliente em Cliente 
          PROCURE cod_cidade em Cidade 
              IMPRIMA Dados_cliente 
          POSICIONE proximo cliente 
    FIM ENQUANTO 
SENAO 
    ACESSE cod_cliente
```
 PROCURE cod\_cliente em Cliente SE ENCONTROU IMPRIMA Dados\_cliente FIM SE FIM SE

### **Processo 4.9 – Emitir Relatório Fornecedor**

```
DETERMINE relatorio = ['Cod', 'Todos'] 
POCISIONE inicio de Fornecedor 
ACESSE relatorio 
SE relatorio = 'Cod' 
    ENQUANTO nao atingir fim de Fornecedor 
         PROCURE cod_fornecedor em Fornecedor 
         PROCURE cod_fornecedor em Fornecedor 
              IMPRIMA Dados_fornecedor 
         POSICIONE proximo Fornecedor 
    FIM ENQUANTO 
FIM SE 
SE relatorio = 'Todos' 
    ENQUANTO nao atingir fim de Fornecedor 
         PROCURE cod_fornecedor em Fornecedor 
         PROCURE cod_fornecedor em Fornecedor 
              IMPRIMA Dados_ fornecedor 
         POSICIONE proximo Fornecedor 
    FIM ENQUANTO 
SENAO 
    ACESSE cod_ fornecedor 
    PROCURE cod_fornecedor em Fornecedor 
    SE ENCONTROU 
         IMPRIMA Dados_ fornecedor 
    FIM SE 
FIM SE
```